# **Enhanced Bandwidth Efficient Modem (EBEM) Cryptographic Module Non-Proprietary Security Policy**

Document Number 1179470, Rev. 012 October 29, 2018

Prepared by:

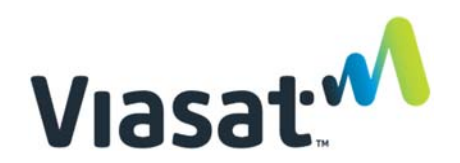

Viasat, Inc. 6155 El Camino Real Carlsbad, CA 92009

*Copyright Viasat, Inc. 2018. May be reproduced only in its original entirety [without revision].*

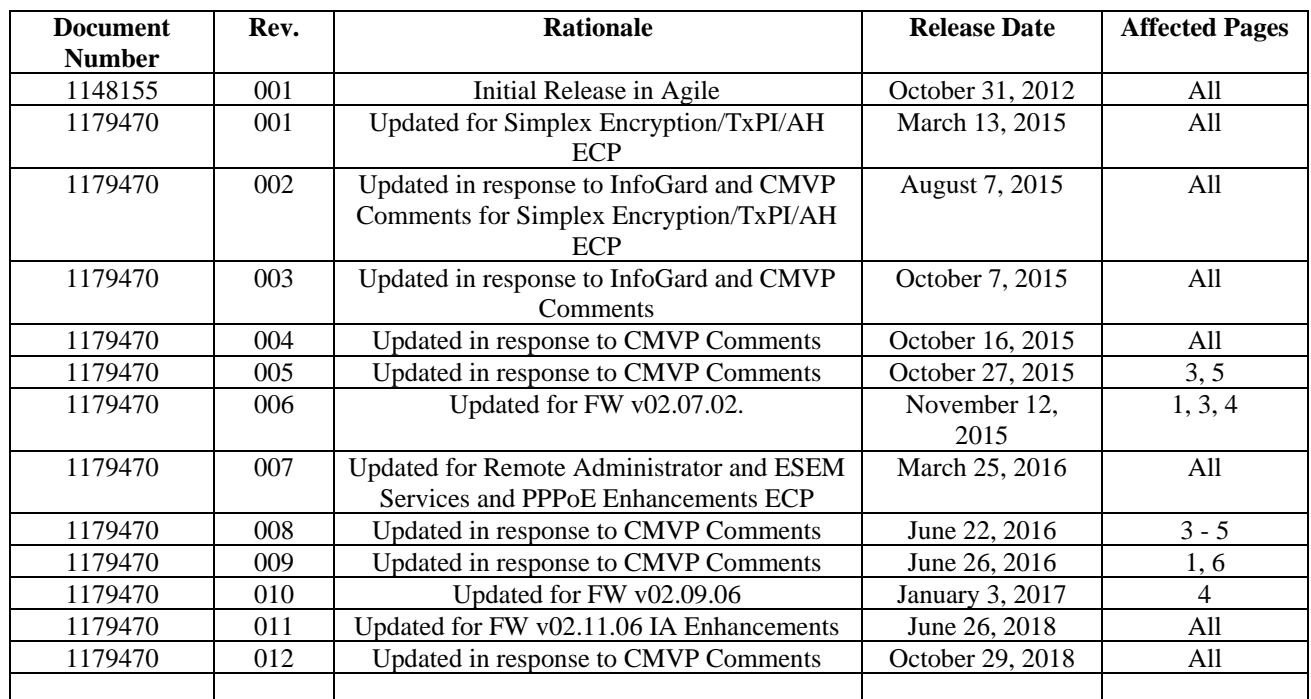

### **Record of Review and History**

### **TABLE OF CONTENTS**

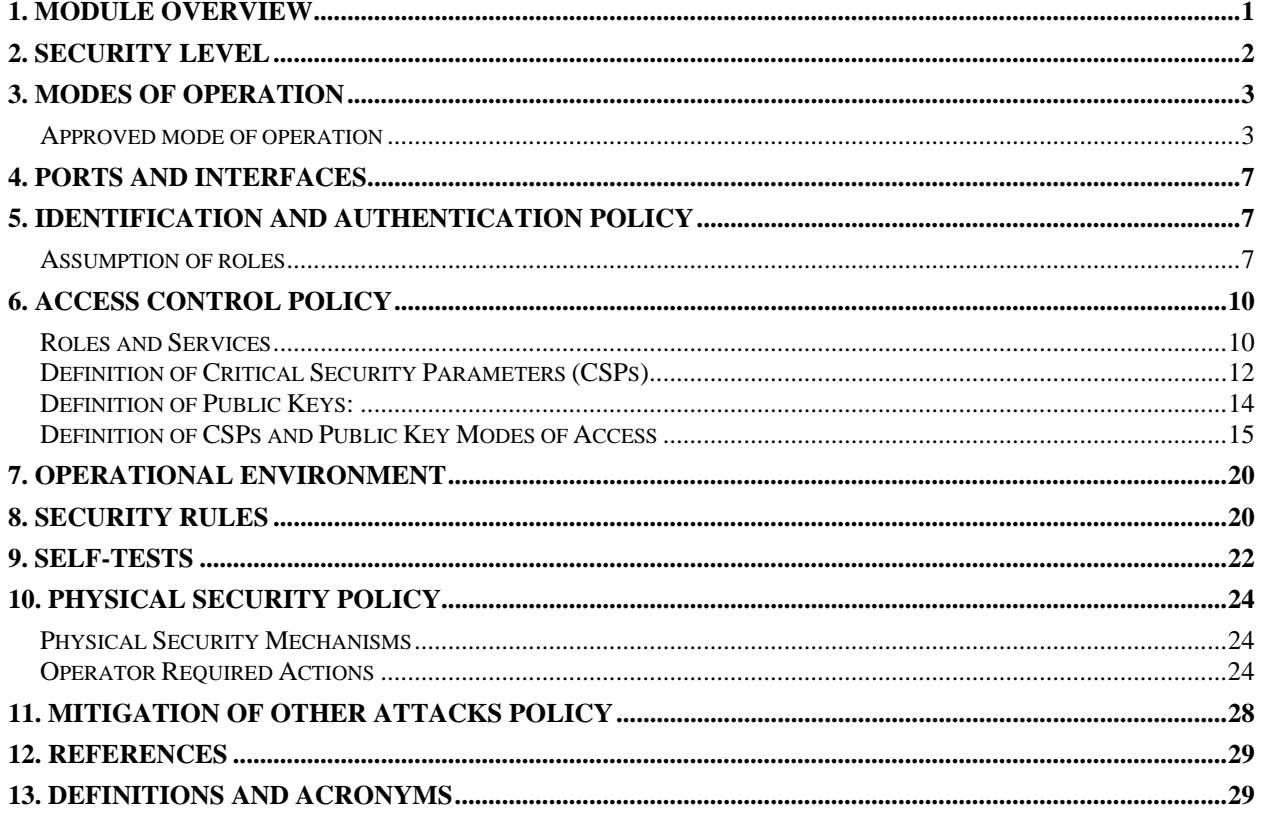

#### **LIST OF FIGURES**

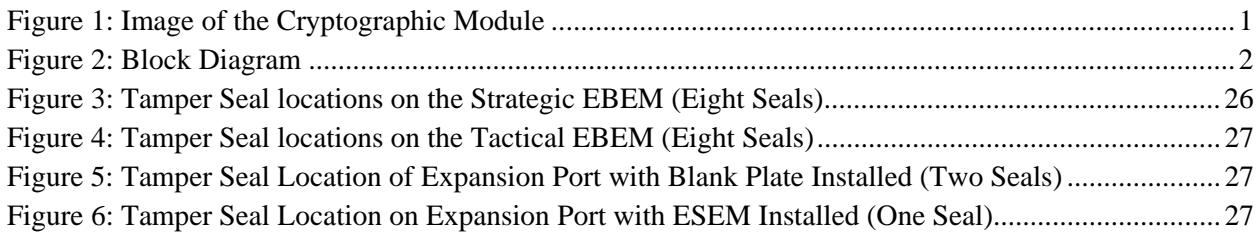

#### **LIST OF TABLES**

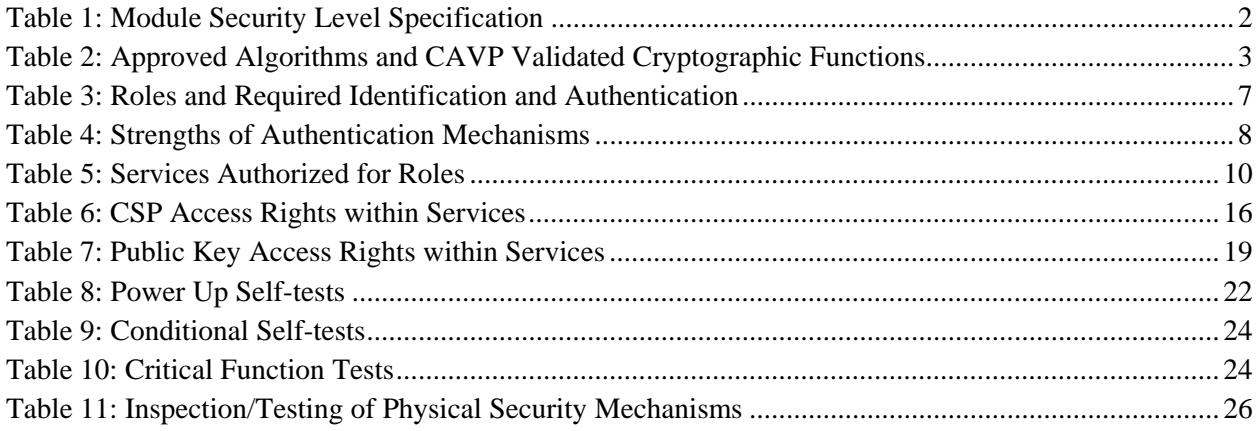

# **1. Module Overview**

The Enhanced Bandwidth Efficient Modem (EBEM) Cryptographic Module is a multi-chip standalone module as defined in the Federal Information Processing Standards (FIPS) 140-2. The module has multiple configurations as shown below:

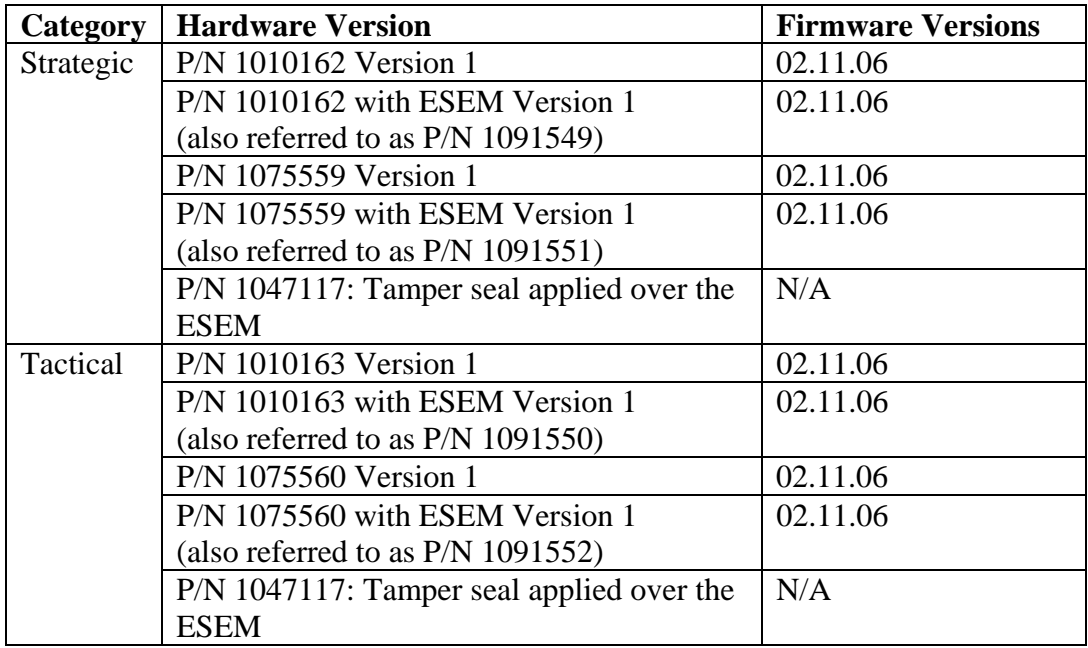

The cryptographic boundary is realized as the external surface of the EBEM enclosure. The EBEM is a high-speed, high performance, flexible and compatible Single Channel Per Carrier (SCPC) modem. The EBEM incorporates the latest technology in advanced modulation and coding, while providing backwards interoperability with the majority of existing SCPC modems. It offers optimal power and bandwidth efficiency with 16-ary modulation and Turbo-coding. It supports a large range of user data rates, from 64 kbps up to 155 Mbps.

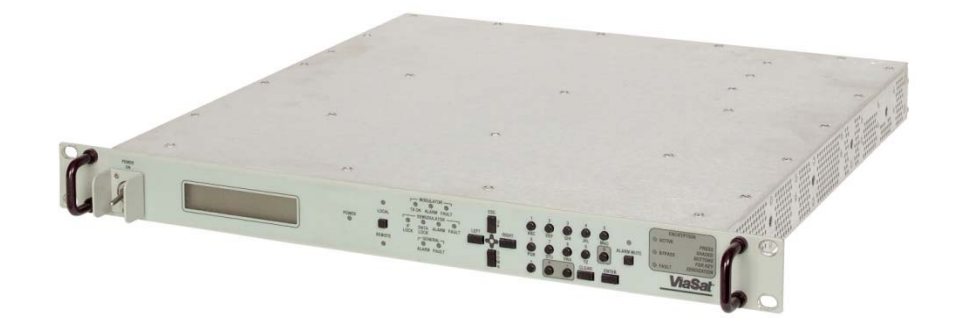

**Figure 1: Image of the Cryptographic Module** 

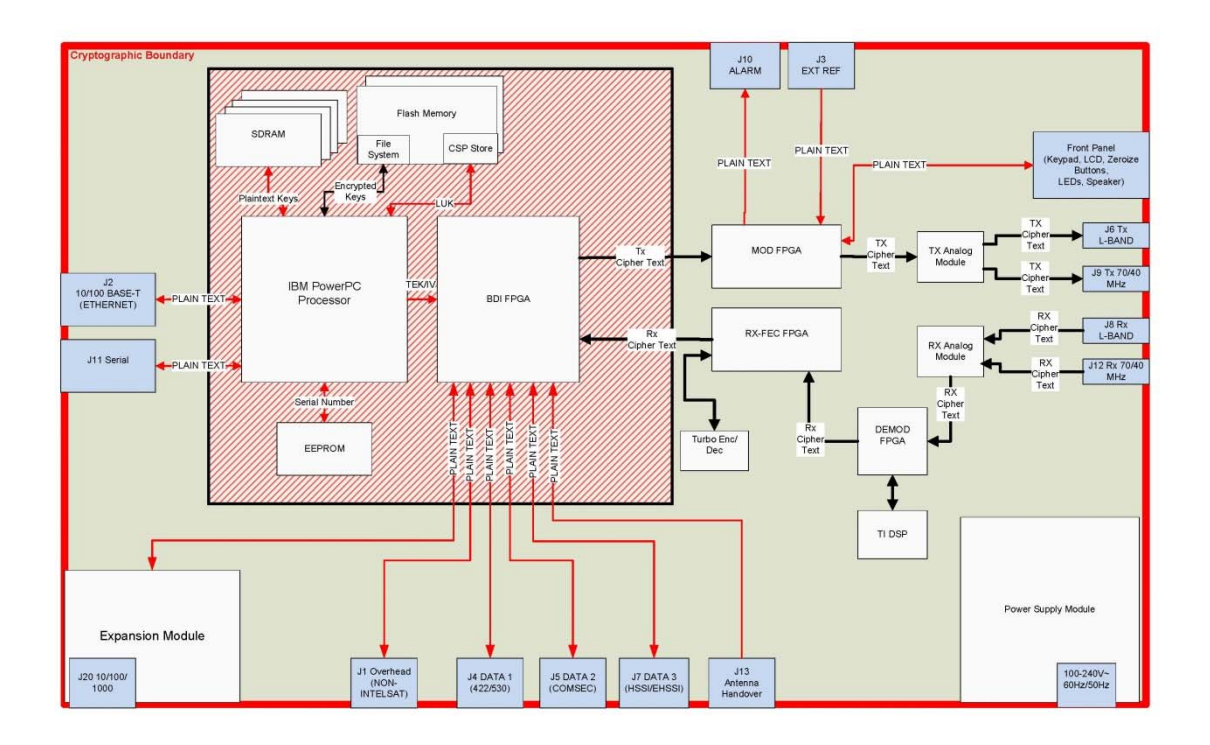

**Figure 2: Block Diagram** 

### **2. Security Level**

The cryptographic module meets the overall requirements applicable to Level 2 security of FIPS 140-2.

| <b>Security Requirements Section</b> | <b>Level</b>                |  |  |  |  |
|--------------------------------------|-----------------------------|--|--|--|--|
| Cryptographic Module Specification   | 3                           |  |  |  |  |
| <b>Module Ports and Interfaces</b>   | 2                           |  |  |  |  |
| Roles, Services and Authentication   | 2                           |  |  |  |  |
| <b>Finite State Model</b>            | 2                           |  |  |  |  |
| <b>Physical Security</b>             | $\mathcal{D}_{\mathcal{L}}$ |  |  |  |  |
| <b>Operational Environment</b>       | N/A                         |  |  |  |  |
| Cryptographic Key Management         | 2                           |  |  |  |  |
| <b>EMI/EMC</b>                       | 2                           |  |  |  |  |
| Self-Tests                           | $\mathcal{D}_{\cdot}$       |  |  |  |  |
| Design Assurance                     | 3                           |  |  |  |  |
| Mitigation of Other Attacks          |                             |  |  |  |  |

**Table** 1**: Module Security Level Specification** 

# **3. Modes of Operation**

### *Approved mode of operation*

In FIPS mode, the cryptographic module supports the following FIPS Approved algorithms:

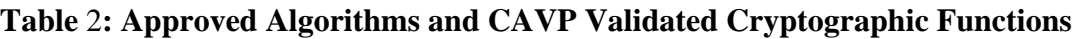

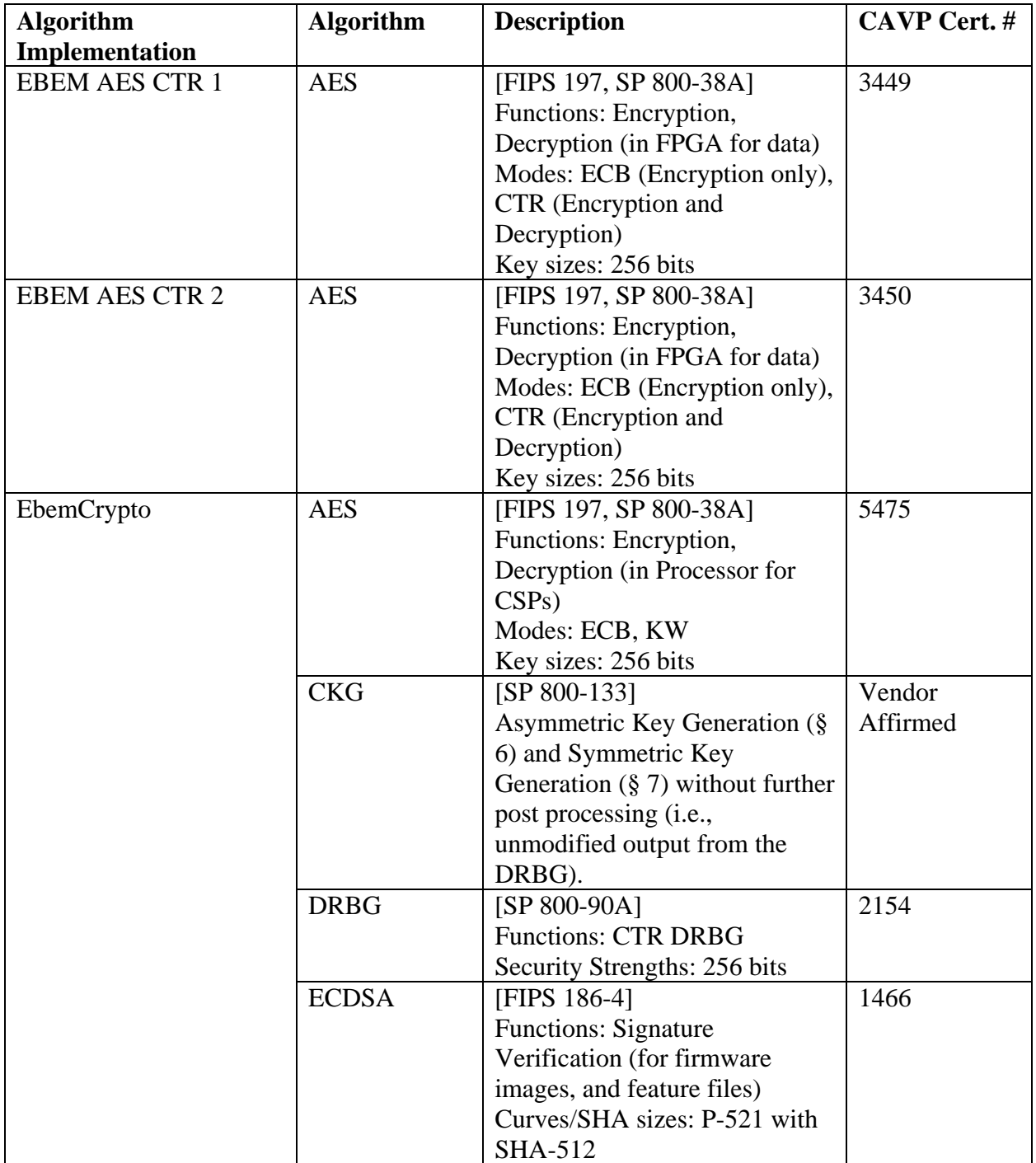

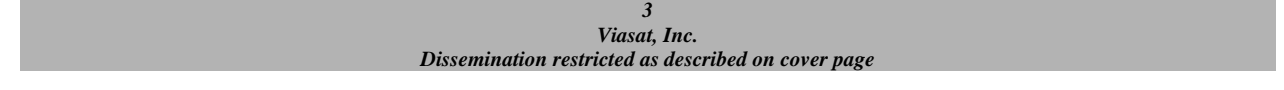

 $\overline{a}$ 

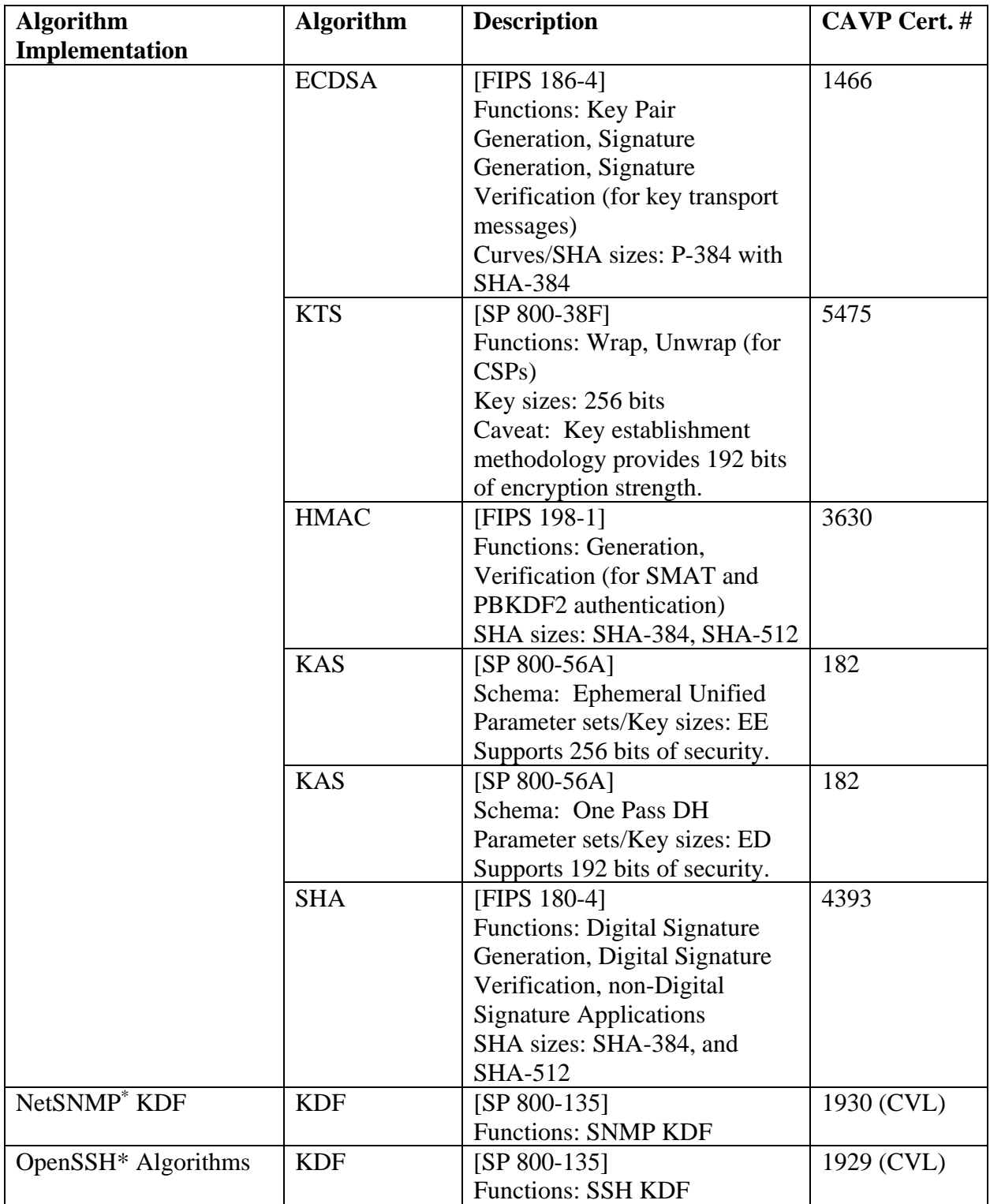

<sup>\*</sup> No parts of this protocol, other than the KDF, have been tested by the CAVP and CMVP.

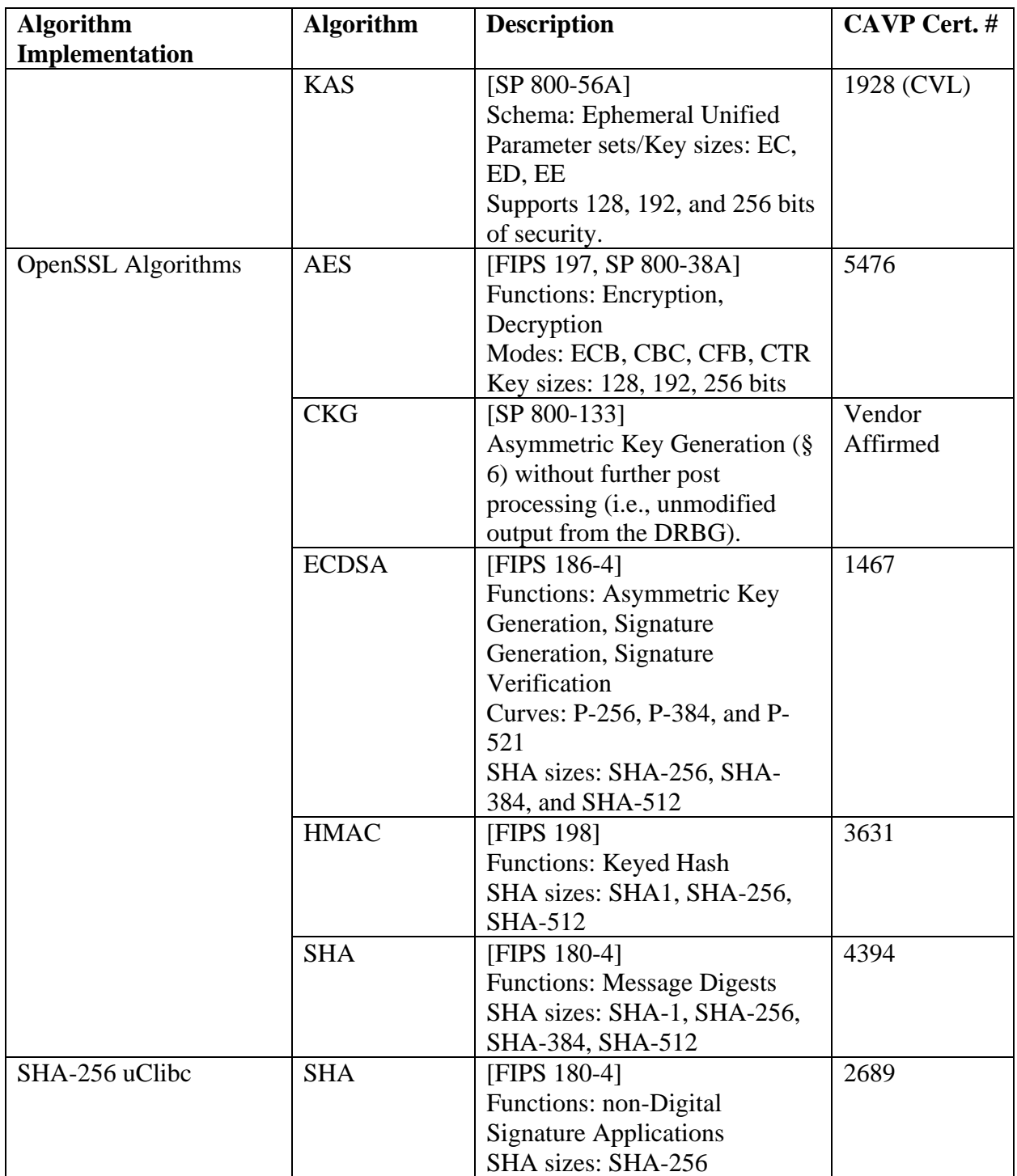

In FIPS mode, the cryptographic module supports the following non-Approved, but allowed algorithms and protocols:

• NDRNG – Hardware Non-Deterministic RNG. The NDRNG output is used to seed the FIPS Approved DRBG. The NDRNG produces entropy in 128 byte (1024 bit) blocks and 384 bytes (3072 bits) are generated to seed the Approved DRBG. At 0.174 bits of minentropy per bit, the module's DRBG seed contains  $3072 * 0.174 > 534$  bits of entropy which exceeds the required 384 bits (256 bits of entropy input plus 128 bits of nonce).

- SSH Uses the following algorithms:
	- o Protocol Defined Algorithm Names:
		- Ciphers: aes128-ctr, aes192-ctr, aes256-ctr, aes128-cbc, aes192-cbc, aes256-cbc
		- Key Exchange Algorithms: ecdh-sha2-nistp256, ecdh-sha2-nistp384, ecdh-sha2-nistp521
		- Public Key Algorithms: Ecdsa-sha2-nistp256, Ecdsa-sha2-nistp384, Ecdsa-sha2-nistp521
		- MACs: hmac-sha1, hmac-sha2-256, hmac-sha2-512
	- o Corresponding FIPS Algorithms:
		- Ciphers: AES (Cert.  $# 5476$ )
		- Key Exchange Algorithms: EC Diffie-Hellman KAS (CVL Certs. #1928 and #1929 with curves P-256, P-384 and P-521; provides 128, 192, or 256 bits of strength), SHA (Cert. # 4394)
		- Public Key Algorithms: ECDSA (Cert. # 1467), SHA (Cert. # 4394)
		- MACs: HMAC (Cert. # 3631), SHA (Cert. # 4394)
- SFTP Uses the following algorithms:
	- o Same as SSH above.
- Telnet –Uses no algorithms.
- SNMPv1 Uses no algorithms.
- $FTP Uses$  no algorithms.
- SNMPv3 Uses the following algorithms:
	- o Protocol Defined Algorithm Names: HMAC-SHA, AES
	- o Corresponding FIPS Algorithms: HMAC (Cert. # 3631), SHA (Cert. # 4394), AES (Cert. # 5476)

In FIPS mode, the cryptographic module supports the following no security claimed algorithm:

• SP 800-132 PBKDF2 – no security is claimed. Anything imported into the module encrypted using PBKDF2 keys is considered *plaintext* for the purposes of this module. This is allowed in FIPS mode because the Viasat EBEM's proprietary FIPS Approved key establishment and encryption algorithms (as shown in *Table 2*) protect sensitive information that is sent encrypted by PBKDF2 keys. Corresponding FIPS Algorithm: PBKDF2 (no security claimed).

The EBEM cryptographic module does not contain a non-Approved mode of operation. The FIPS Approved mode of operation is indicated by the banner. When an Operator or Administrator connects to the module using Telnet, SSH, FTP, or SFTP, the banner indicates that the module is in FIPS Approved mode ("Module is in FIPS Approved Mode"). Additionally, if the firmware version is one that has a FIPS certificate, then the user knows they are operating in

a FIPS Approved mode of operation. The unauthenticated service "Display status" allows a user to view the firmware version by scrolling to "General $\rightarrow$ SW Version".

Detailed instructions for module installation, initialization, and start-up are provided in Viasat, Inc.'s *EBEM Crypto Officer & User Guide and Software/Firmware Installation Guide*, Viasat document number 1153093.

### **4. Ports and Interfaces**

The cryptographic module provides the following physical ports and logical interfaces:

- J1 OVERHEAD (NON-INTELSAT): Data input, data output
- J3 EXT REF: Control input
- J4 DATA 1 (422/530): Data input, data output, control input
- J5 DATA 2 (COMSEC): Data input, data output, control input
- J7 DATA 3 (HSSI): Data input, data output
- J6 TX L-BAND: Data output, status output
- J8 RX L-BAND: Data input, control input
- J9 TX 70/140 MHz: Data output, status output
- J12 RX 70/140 MHz: Data input, control input
- J20 10/100/1000 (only available with ESEM installed): Data input, data output, status output (status is only PADQ link quality packets during an active PPPoE session)
- 100-240V~ 60Hz/50Hz: Power port, power input
- J13 ANT HANDOVER (only available in Tactical versions): Control input
- J10 ALARM: Status output
- J11 SERIAL: Data input, data output, control input, status output
- J2 10/100 BASE-T: Data input, data output, control input, status output
- Keypad: Control input, data input
- LCD: Status output, Data output
- Zeroize buttons: Control input
- LEDs: Status outputs
- Speaker: Status outputs

### **5. Identification and Authentication Policy**

#### *Assumption of roles*

The EBEM cryptographic module supports five distinct operator roles (Operator, Administrator, Peer Modem, and Viasat, Inc.). The cryptographic module shall enforce the separation of roles using role-based and identity-based operator authentication.

| Role          | <b>Description</b>      | <b>Type of</b><br><b>Authentication</b> | <b>Authentication Data</b> |  |  |  |  |
|---------------|-------------------------|-----------------------------------------|----------------------------|--|--|--|--|
| Operator      | A "User" from the FIPS  | Identity-based                          | User name and Password     |  |  |  |  |
|               | 140-2 perspective.      |                                         |                            |  |  |  |  |
| Administrator | A "Crypto Officer" from | Identity-based                          | User name and Password     |  |  |  |  |

**Table 3: Roles and Required Identification and Authentication** 

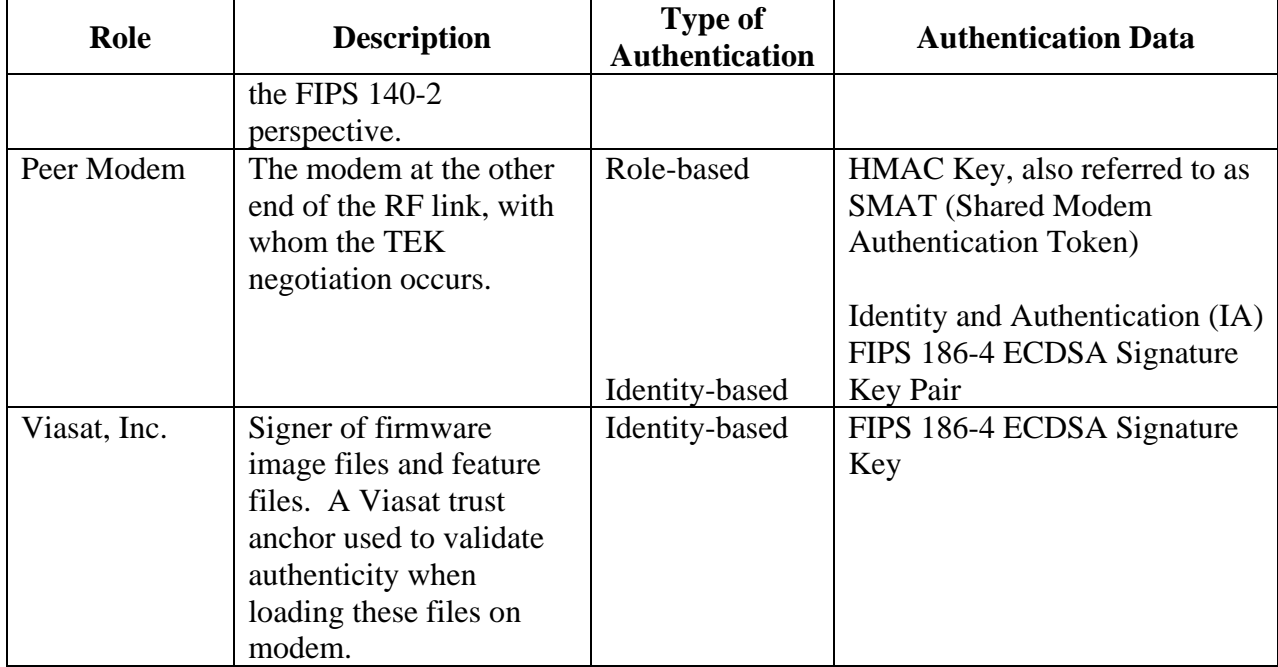

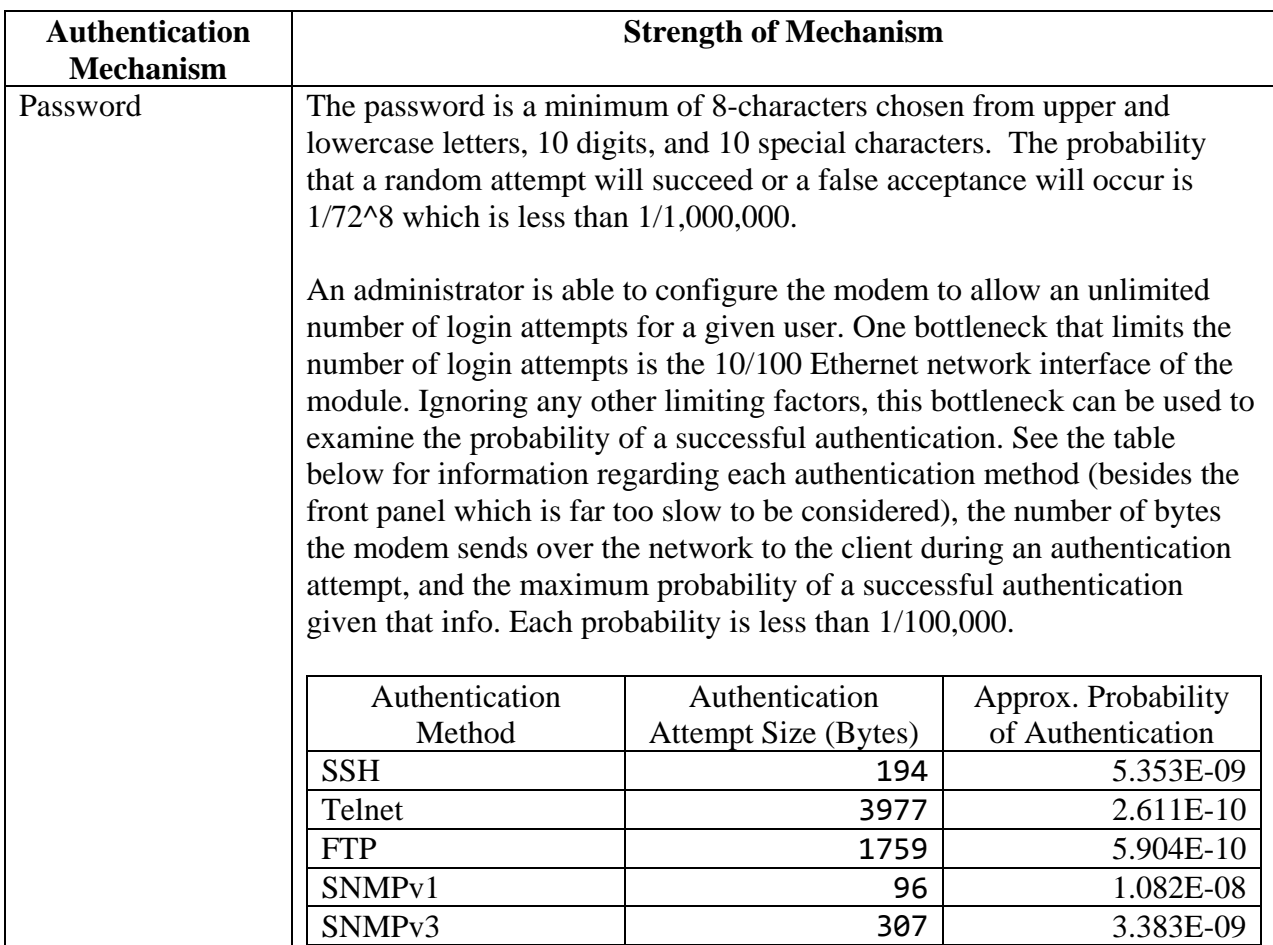

#### **Table 4: Strengths of Authentication Mechanisms**

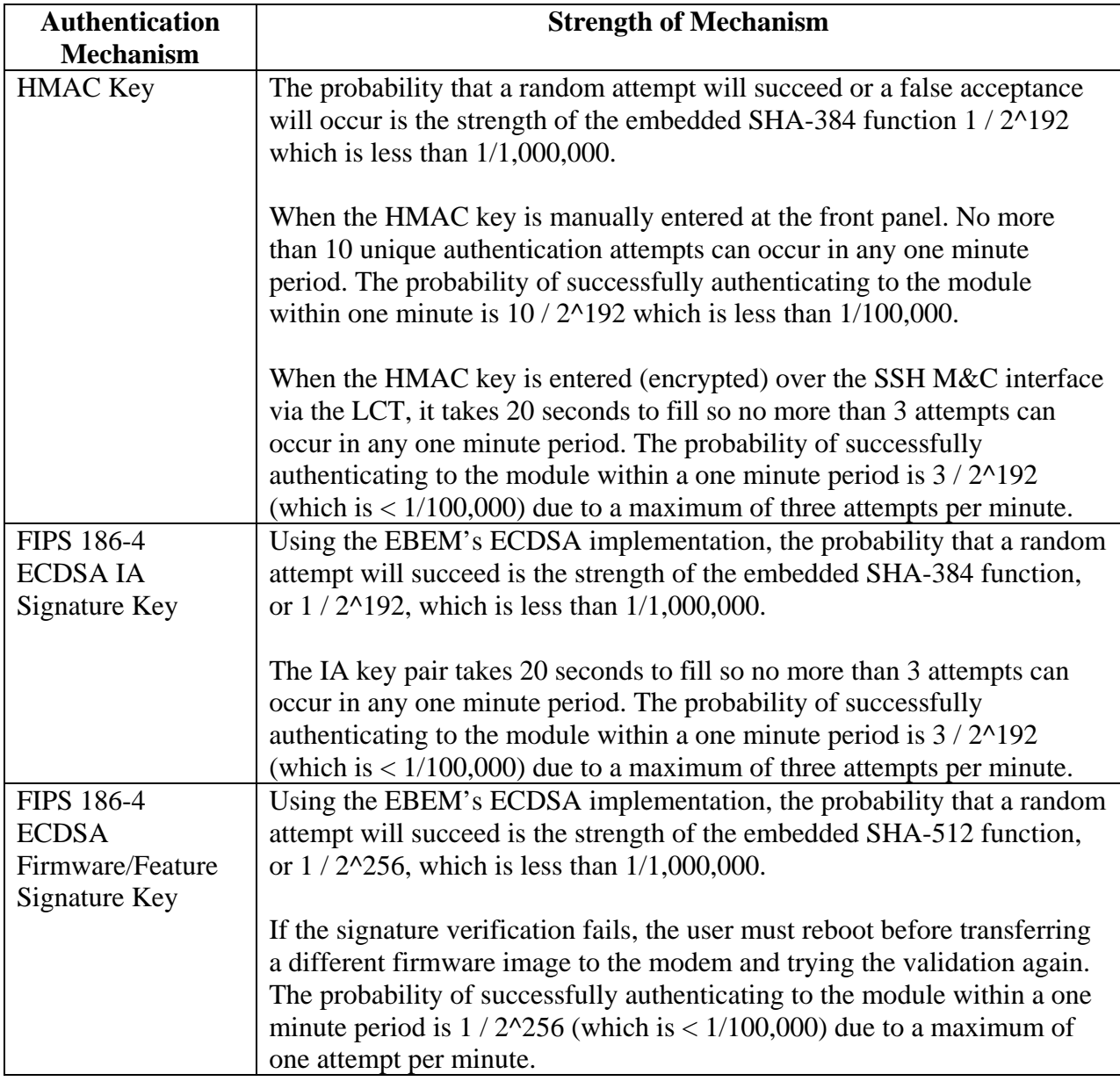

# **6. Access Control Policy**

### *Roles and Services*

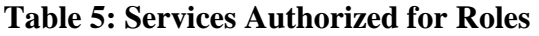

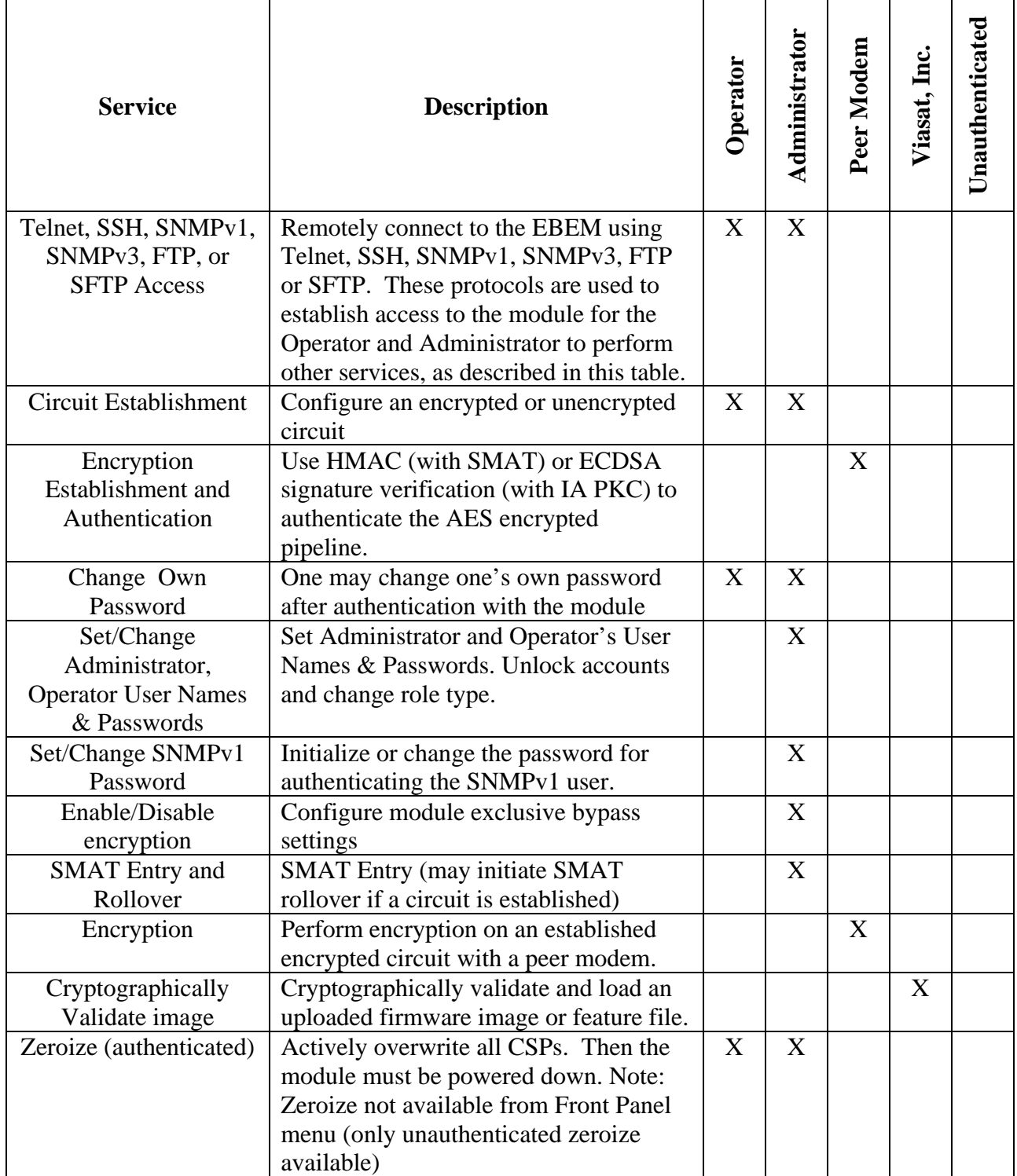

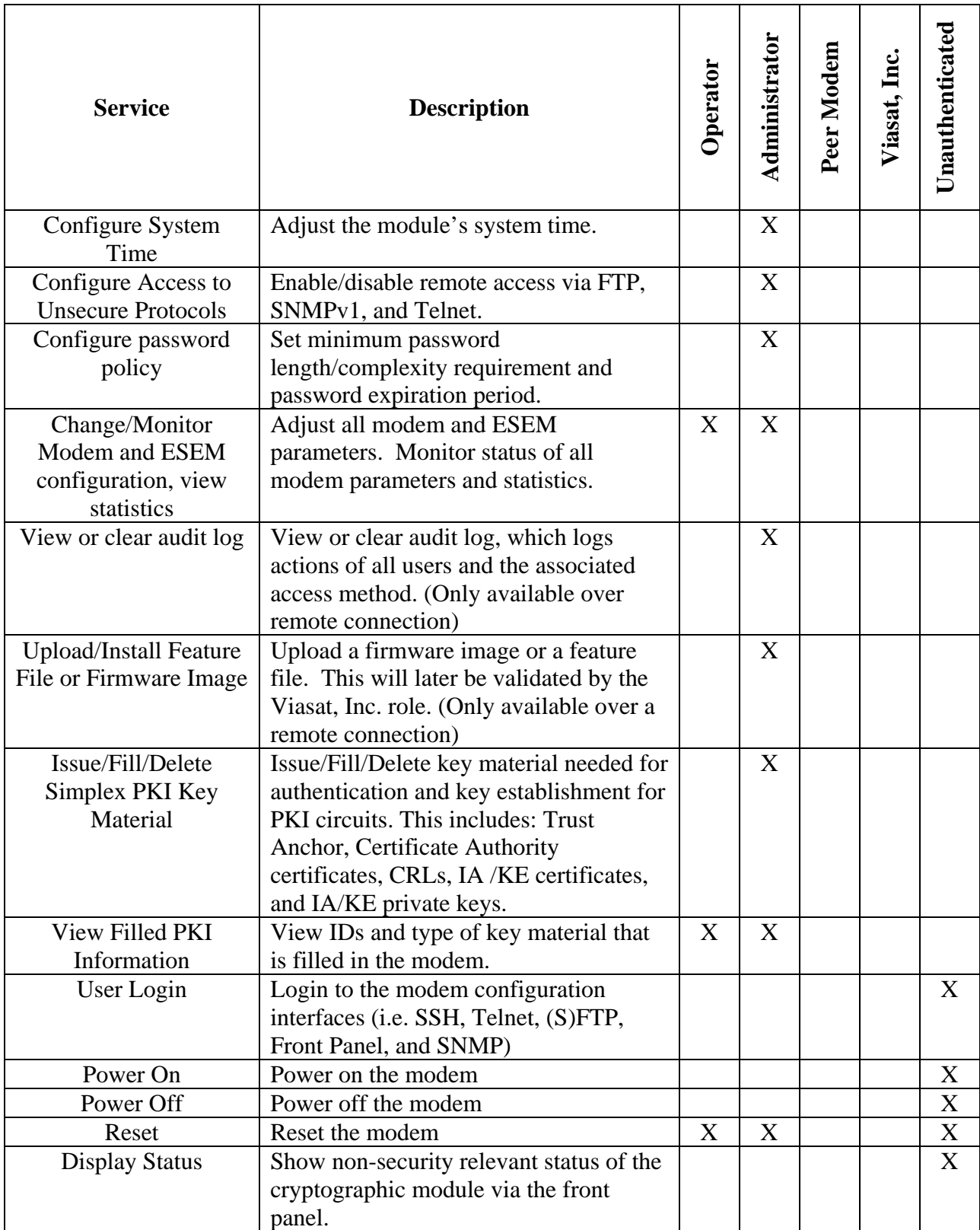

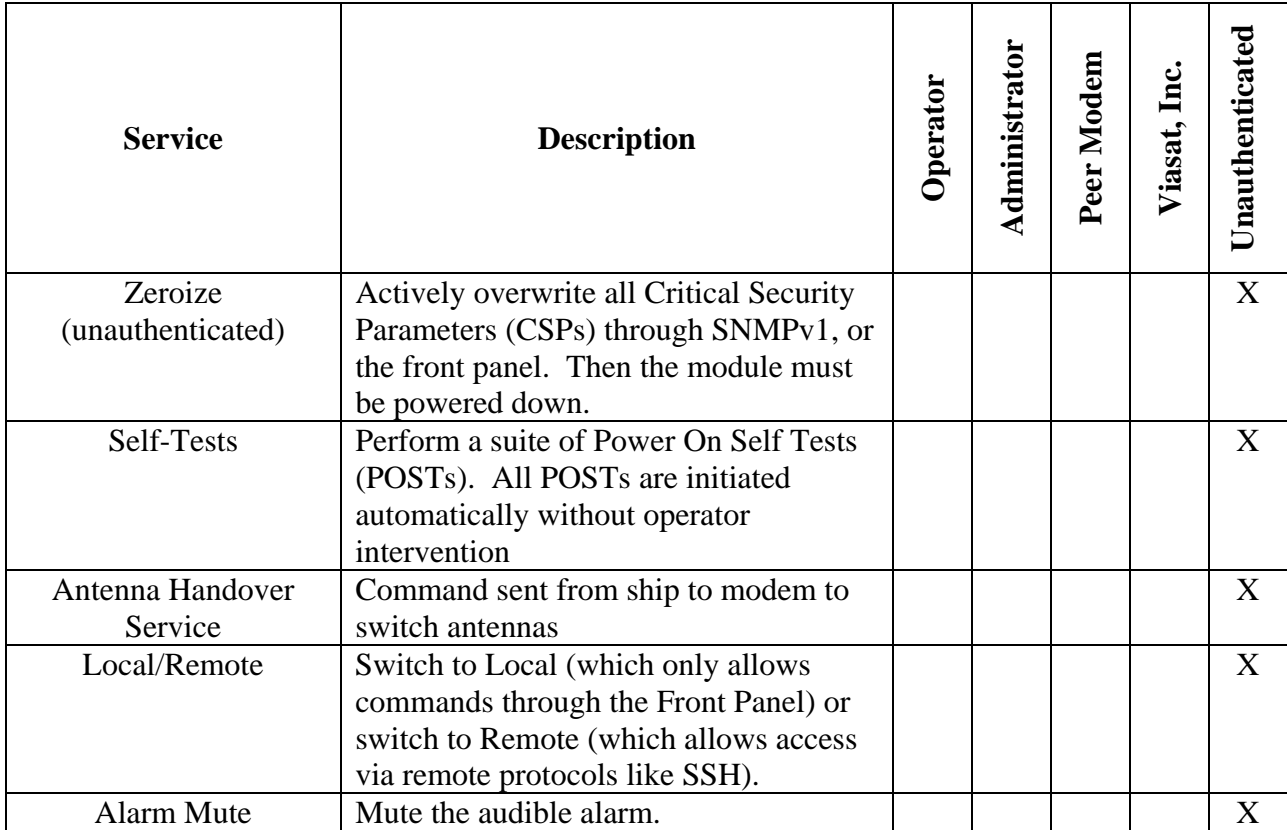

Note: Operator and Administrator roles are permitted access to the module via the front panel as well as remote interfaces (Telnet, SSH, FTP, SFTP, SNMPv1, and SNMPv3).

#### *Definition of Critical Security Parameters (CSPs)*

The following are CSPs contained in the module:

- SMAT (HMAC Key): Used to authenticate the peer modem role (within a given community of modems) during the initial key agreement messages related to secure circuit establishment. This key is used during re-key operations to authenticate a peer modem. The HMAC algorithm in the EBEM uses the SMAT as input, so only EBEMs configured with the same SMAT will correctly authenticate each other. Authentication of peer modem using this parameter takes place while the modems are performing ECC CDH in key agreement, and the authentication is a 512-bit value.
- DRBG Seed: 384 bytes (3072 bits) of random data generated from an entropy source (non-deterministic) used to initialize the Deterministic Random Bit Generator (per NIST SP 800-90A).
- DRBG Internal State: The internal state of the NIST SP 800-90A CTR DRBG. These are values "V" and "Key".
- SMAT Circuit TxTEK (Transmit Traffic Encryption Key): A 256-bit AES CTR mode traffic encryption key. This key is used to protect data sent over SMAT-authenticated RF circuits from modems to peer modems.
- SMAT Circuit RxTEK (Receive Traffic Encryption Key): A 256-bit AES CTR mode traffic decryption key. This key is used to decrypt protected data sent over SMATauthenticated RF circuits from peer modems. This key is an exact match of a peer modem's TxTEK for symmetric AES cryptographic communication.
- PKI Circuit TxTEK (Transmit Traffic Encryption Key): A 256-bit AES CTR mode traffic encryption key. This key is used to protect data sent over PKI-authenticated RF circuits from modems to peer modems.
- PKI Circuit RxTEK (Receive Traffic Encryption Key): A 256-bit AES CTR mode traffic decryption key. This key is used to decrypt protected data sent over PKI-authenticated RF circuits from peer modems. This key is an exact match of a peer modem's TxTEK for symmetric AES cryptographic communication.
- PKI Circuit KEK: A 256-bit AES key used to encrypt the TxTEK for PKI-authenticated circuits before it is output in the Key Transport message.
- Static IA Private Key: Used to digitally sign the Ephemeral KE public key sent in Key Transport messages for PKI-authenticated circuit establishment.
- Ephemeral KE Private Key: Used to derive the PKI Circuit KEK to encrypt the TEK sent in Key Transport messages for PKI-authenticated circuit establishment.
- Static KE Private Key: Used to derive the PKI Circuit KEK used to decrypt the TEK received in Key Transport messages for PKI-authenticated circuit establishment.
- SMAT Circuit Ephemeral Private Key: Module's private key used for SMAT-based circuit establishment with peer modem, per NIST SP800-56A C (2e, 0s, ECC CDH).
- Key Fill Ephemeral Private Key: Private key used for Key Fill KEK establishment with LCT, per NIST SP800-56A C (2e, 0s, ECC CDH).
- Key Fill KEK: A 256-bit AES key used to encrypt private keys filled into the modem.
- ECC CDH Primitive Shared Secret: FIPS SP800-56A C(2e, 0s, ECC CDH) and C(1e, 1s, ECC CDH), key agreement schemes and used with the Concatenation KDF to establish key material for SMAT/PKI authenticated circuits and private key fill.
- Bypass Flag: Determines if a circuit is processed as plaintext or 'encryption enabled.'
- Administrator Password(s): 8-character minimum, 20-character maximum, chosen from upper and lowercase letters, 10 digits, and 10 special characters; used to authenticate the Administrator and will lockout after 3 to 5 (configurable by Administrator) failed attempts.
- Operator Password(s): 8-character minimum, 20-character maximum, chosen from upper and lowercase letters, 10 digits, and 10 special characters; used to authenticate the Operator and will lockout after 3 to 5 (configurable by Administrator) failed attempts.
- Local Unique Key (LUK): A 256-bit AES key used to encrypt CSPs so they can be stored on the RAM or flash file system.
- SSH Ephemeral Private Key: A 256-bit ECDSA ephemeral key (configurable up to 384bit and 512-bit) used by the SSH protocol to generate shared secret between the server and client.
- SSH Static Private Key: A 256-bit ECDSA static key used by the SSH protocol to authenticate the host server to the client.
- SSH Shared Secret: Derived as the shared secret 'k' value (as specified in RFC4253) during the key agreement phase (as specified in NIST SP 800-56A) of the SSH (SecSH) protocol.
- SSH Exchange Hash: Derived as the exchange hash 'H' value (as specified in RFC4253) during the key agreement phase of the SSH (SecSH) protocol.
- SSH Encryption Key: Derived as the encryption key value (as specified in RFC4253) during the key agreement phase of the SSH (SecSH) protocol. Used by OpenSSL AES CBC and CTR with a key size of 128, 192, or 256 bits.
- SSH Authentication Key: Derived as the authentication key value (as specified in RFC4253) during the key agreement phase of the SSH (SecSH) protocol. Used by OpenSSL HMAC with a size of 160 bits for SHA-1, 256 bits for SHA-256, or 512 bits for SHA-512.
- SNMP Ephemeral Private Authentication Key: 160-bit key generated from a user supplied passphrase per RFC 3414. This key is used in an HMAC to provide user authentication for SNMPv3 messages per RFC 3414.
- SNMP Ephemeral Private Encryption Key: A 160-bit key generated from a user-supplied passphrase per RFC 3414. This key is used to encrypt and decrypt SNMPv3 messages using CFB128-AES-128 per RFC 3826.

#### *Definition of Public Keys:*

The following are the public keys contained in the module.

- Firmware/Feature Trust Anchor FIPS 186-4 ECDSA Public Key: Used to validate the authenticity of signed code images and/or feature files
- SMAT Circuit Ephemeral Public Key: Module's public key used for SMATauthenticated circuit establishment with peer modem, per NIST SP800-56A C (2e, 1s, ECC CDH).
- SMAT Circuit Remote Modem's Ephemeral Public Key: Peer Modem's public key used for circuit establishment, per NIST SP800-56A C (2e, 1s, ECC CDH).
- PKI Circuit Trust Anchor ECDSA Public Key: Used to validate ECDSA signatures of CA, IA and KE public key certificates for PKI-authenticated circuits.
- PKI CA Public Key Certificate Authority public key used to validate ECDSA signatures of IA and KE public key certificates for PKI-authenticated circuits.
- Static IA Public Key: Used to digitally sign (per FIPS 186-4 ECDSA) and validate the signature the KE Public Key sent in Simplex Key Agreement messages for PKIauthenticated circuit establishment.
- Ephemeral KE Public Key: Used to derive the PKI Circuit KEK used to encrypt/decrypt the AES-wrapped TEK for PKI-authenticated circuits, per NIST SP 800-56A C (1e, 1s, ECC CDH).
- Receiver Static KE Public Key: Used to derive the PKI Circuit KEK used to encrypt/decrypt the AES-wrapped TEK for PKI-authenticated circuits, (per FIPS 186-4 ECDSA). Received over the air.
- Remote IA Public Key: Used to validate authenticity (digital signature) of received Key Transport messages for PKI-authenticated circuit establishment, (per FIPS 186-4 ECDSA). Received over the air.
- Remote Ephemeral KE Public Key: Used to derive the PKI Circuit KEK used to decrypt the AES-wrapped TEK received in Key Transport messages for PKI-authenticated circuit establishment, per NIST SP 800-56A C (1e, 1s, ECC CDH).
- Key Fill Ephemeral Public Key: Ephemeral public key generated and used when inputting a static private key or SMAT into the modem (per NIST SP 800-56A C (2e, 0s, ECC CDH).
- LCT Key Fill Remote Ephemeral Public Key: Ephemeral public key received from the LCT and used when inputting a static private key or SMAT into the modem (per NIST SP 800-56A C (2e, 0s, ECC CDH). Received over an authenticated connection from the LCT.
- SSH Ephemeral Public Key: A 256-bit ECDSA ephemeral key (configurable up to 384bit and 512-bit) used by the SSH protocol to generate a shared secret between the server and client.
- SSH Static Public Key: A 256-bit ECDSA static key used by the SSH protocol to allow the client to uniquely identify the host server.
- SSH Remote Client Ephemeral Public Key: A 256-bit ECDSA ephemeral key (configurable up to 384-bit and 512-bit) used by the SSH protocol to generate a shared secret between the server and client.

#### *Definition of CSPs and Public Key Modes of Access*

Table 6 defines the relationship between CSPs and only those module services that access CSPs. The modes of access shown in the Table 6 are defined as follows.

- Input  $(I)$ : the data item is entered into the cryptographic module
- Output (O): the data item is output (Note: CSPs that are output are encrypted).
- Store  $(S)$ : the data item is set into the persistent storage
- $\bullet$  Use (U): the data item is used within its corresponding security function
- Establish (E): the data item is established via a commercially available key establishment technique
- Generate  $(G)$ : the data item is generated
- Zeroize  $(Z)$ : the data item is actively overwritten

|                                                                 | <b>CSPs</b>     |                                             |                          |                           |                   |                   |                        |                       |                          |                              |                                              |                                   |              |                                                  |                    |                               |                          |                  |
|-----------------------------------------------------------------|-----------------|---------------------------------------------|--------------------------|---------------------------|-------------------|-------------------|------------------------|-----------------------|--------------------------|------------------------------|----------------------------------------------|-----------------------------------|--------------|--------------------------------------------------|--------------------|-------------------------------|--------------------------|------------------|
| <b>Service</b>                                                  | SMAT (HMAC Key) | <b>DRBG Seed and DRBG</b><br>Internal State | <b>SMATCircuit TxTEK</b> | <b>SMAT Circuit RxTEK</b> | PKI Circuit TxTEK | PKI Circuit RxTEK | <b>PKI Circuit KEK</b> | Static IA Private Key | Ephemeral KE Private Key | <b>Static KE Private Key</b> | <b>SMAT Circuit Ephemeral</b><br>Private Key | Key Fill Ephemeral Private<br>Key | Key Fill KEK | <b>ECC CDH Primitive</b><br><b>Shared Secret</b> | <b>Bypass Flag</b> | <b>Administrator Password</b> | <b>Operator Password</b> | Local Unique Key |
| Telnet, SSH, SNMPv1, SNMPv3, FTP,                               |                 |                                             |                          |                           |                   |                   |                        |                       |                          |                              |                                              |                                   |              |                                                  |                    | I,U                           | I, U                     |                  |
| or SFTP Access                                                  |                 |                                             |                          |                           |                   |                   |                        |                       |                          |                              |                                              |                                   |              |                                                  |                    |                               |                          |                  |
| <b>Circuit Establishment</b>                                    |                 |                                             |                          |                           |                   |                   |                        |                       |                          |                              |                                              |                                   |              |                                                  | $\mathbf{U}$       | I, U                          | $\overline{I, U}$        |                  |
| Encryption Establishment and<br>Authentication                  | U               | G, U                                        | E                        | E                         | G.O               | $\mathbf I$       | E, U                   | $\mathbf U$           | G, U                     | U                            | G, U                                         |                                   |              | E, U                                             | U                  | I, U                          | I, U                     |                  |
| <b>Change Own Password</b>                                      |                 |                                             |                          |                           |                   |                   |                        |                       |                          |                              |                                              |                                   |              |                                                  |                    | I, U, S                       | I, U, S                  | $\mathbf U$      |
| Set/Change Admin, Operator User<br>Names & Passwords            |                 |                                             |                          |                           |                   |                   |                        |                       |                          |                              |                                              |                                   |              |                                                  |                    | I, S                          | I, S                     | $\overline{U}$   |
| Set/Change SNMPv1 Password                                      |                 |                                             |                          |                           |                   |                   |                        |                       |                          |                              |                                              |                                   |              |                                                  |                    |                               | I.S                      | U                |
| Enable/Disable encryption                                       |                 |                                             |                          |                           |                   |                   |                        |                       |                          |                              |                                              |                                   |              |                                                  | I,S                | I, U                          |                          |                  |
| <b>SMAT Entry and Rollover</b>                                  | I, S            | G, U                                        |                          |                           |                   |                   |                        |                       |                          |                              |                                              | G, U                              | E,U          | E, U                                             |                    | I.U                           |                          | U                |
| Encryption                                                      |                 |                                             | $\mathbf{U}$             | $\mathbf{U}$              | $\overline{U}$    | U                 |                        |                       |                          |                              |                                              |                                   |              |                                                  |                    |                               |                          |                  |
| Cryptographically Validate image                                |                 |                                             |                          |                           |                   |                   |                        |                       |                          |                              |                                              |                                   |              |                                                  |                    |                               |                          |                  |
| Zeroize (Authenticated)                                         | Z               |                                             | Z                        | Z                         | Z                 | Z                 |                        | Z                     |                          | Z                            |                                              |                                   |              |                                                  | Z                  | $\overline{z}$                | Z                        | Z                |
| Configure System Time                                           |                 |                                             |                          |                           |                   |                   |                        |                       |                          |                              |                                              |                                   |              |                                                  |                    | $\overline{I,U}$              |                          |                  |
| Configure Access to Unsecure<br>Protocols                       |                 |                                             |                          |                           |                   |                   |                        |                       |                          |                              |                                              |                                   |              |                                                  |                    | I,U                           |                          |                  |
| Configure password policy                                       |                 |                                             |                          |                           |                   |                   |                        |                       |                          |                              |                                              |                                   |              |                                                  |                    | I.U                           |                          |                  |
| Change/Monitor Modem and ESEM<br>configuration, view statistics |                 |                                             |                          |                           |                   |                   |                        |                       |                          |                              |                                              |                                   |              |                                                  |                    | $\overline{I,U}$              | I.U                      |                  |
| View or clear audit log                                         |                 |                                             |                          |                           |                   |                   |                        |                       |                          |                              |                                              |                                   |              |                                                  |                    | I,U                           |                          |                  |
| Upload/Install Feature File or Firmware                         |                 |                                             |                          |                           |                   |                   |                        |                       |                          |                              |                                              |                                   |              |                                                  |                    | I.U                           |                          |                  |
| Image<br>Issue/Fill/Delete Simplex PKI Key                      |                 | G, U                                        |                          |                           |                   |                   |                        | $\overline{I,U}$      |                          | $\overline{I,U}$             |                                              | G, U                              | E,U          | E, U                                             |                    | I,U                           |                          | $\overline{U}$   |
| Material                                                        |                 |                                             |                          |                           |                   |                   |                        | S                     |                          | S                            |                                              |                                   |              |                                                  |                    |                               |                          |                  |
| View Filled PKI Information                                     |                 |                                             |                          |                           |                   |                   |                        |                       |                          |                              |                                              |                                   |              |                                                  |                    | I,U                           | I.U                      |                  |
| User Login                                                      |                 |                                             |                          |                           |                   |                   |                        |                       |                          |                              |                                              |                                   |              |                                                  |                    | I, U                          | $\overline{I, U}$        | $\mathbf U$      |
| Power On                                                        |                 | G, U                                        |                          |                           |                   |                   |                        |                       |                          |                              |                                              |                                   |              |                                                  |                    |                               |                          | G.S              |
| Power Off                                                       |                 | Z                                           | Z                        | Z                         | Z                 | Z                 | Z                      |                       | Z                        |                              | Z                                            | Z                                 | Z            | Z                                                |                    |                               |                          |                  |
| Reset                                                           |                 |                                             |                          |                           |                   |                   |                        |                       |                          |                              |                                              |                                   |              |                                                  |                    |                               |                          |                  |
| Display status                                                  |                 |                                             |                          |                           |                   |                   |                        |                       |                          |                              |                                              |                                   |              |                                                  | $\Omega$           |                               |                          |                  |

**Table 6: CSP Access Rights within Services** 

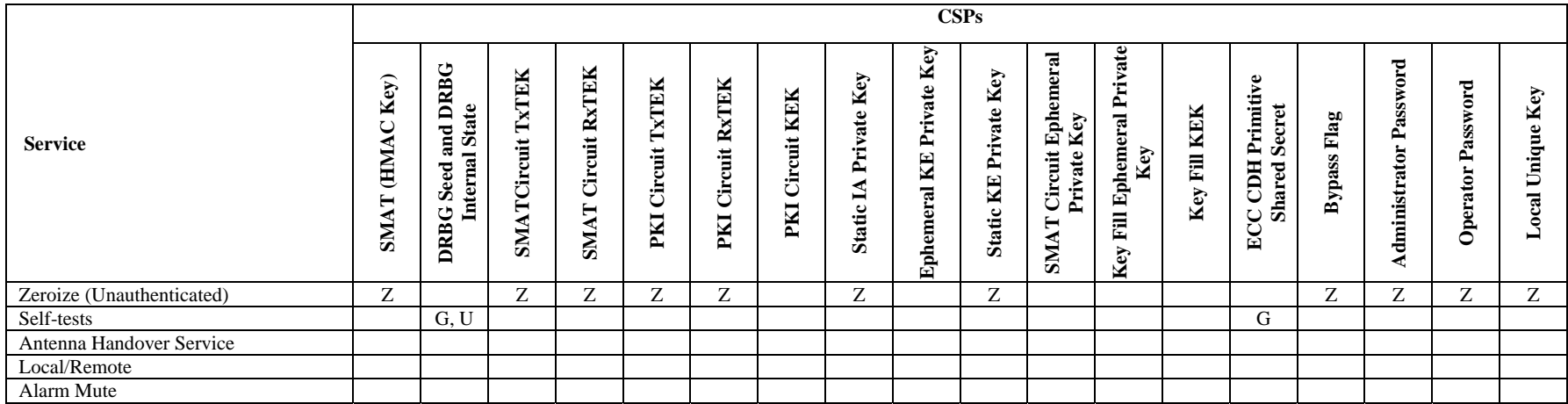

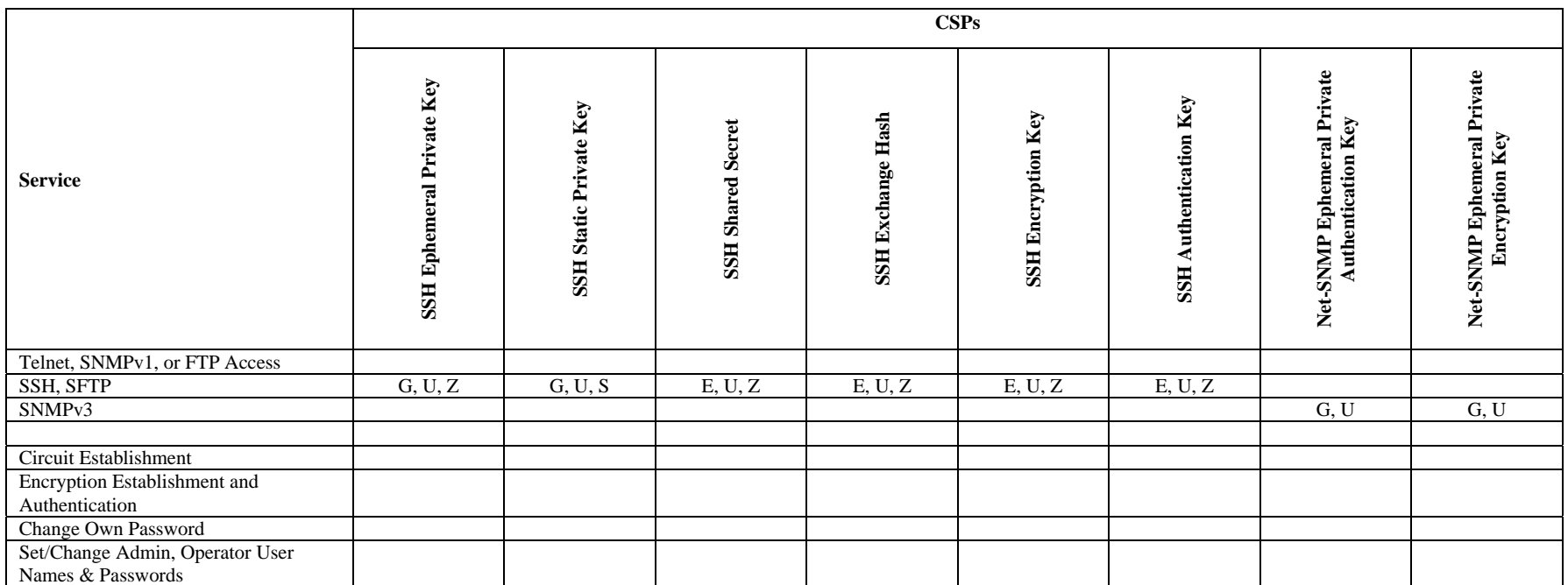

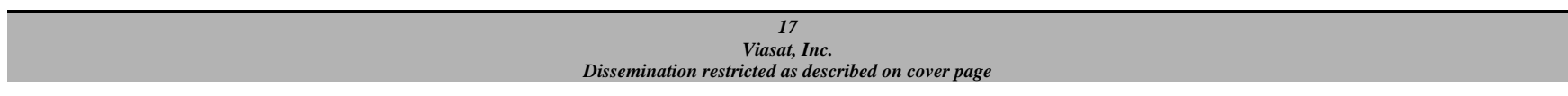

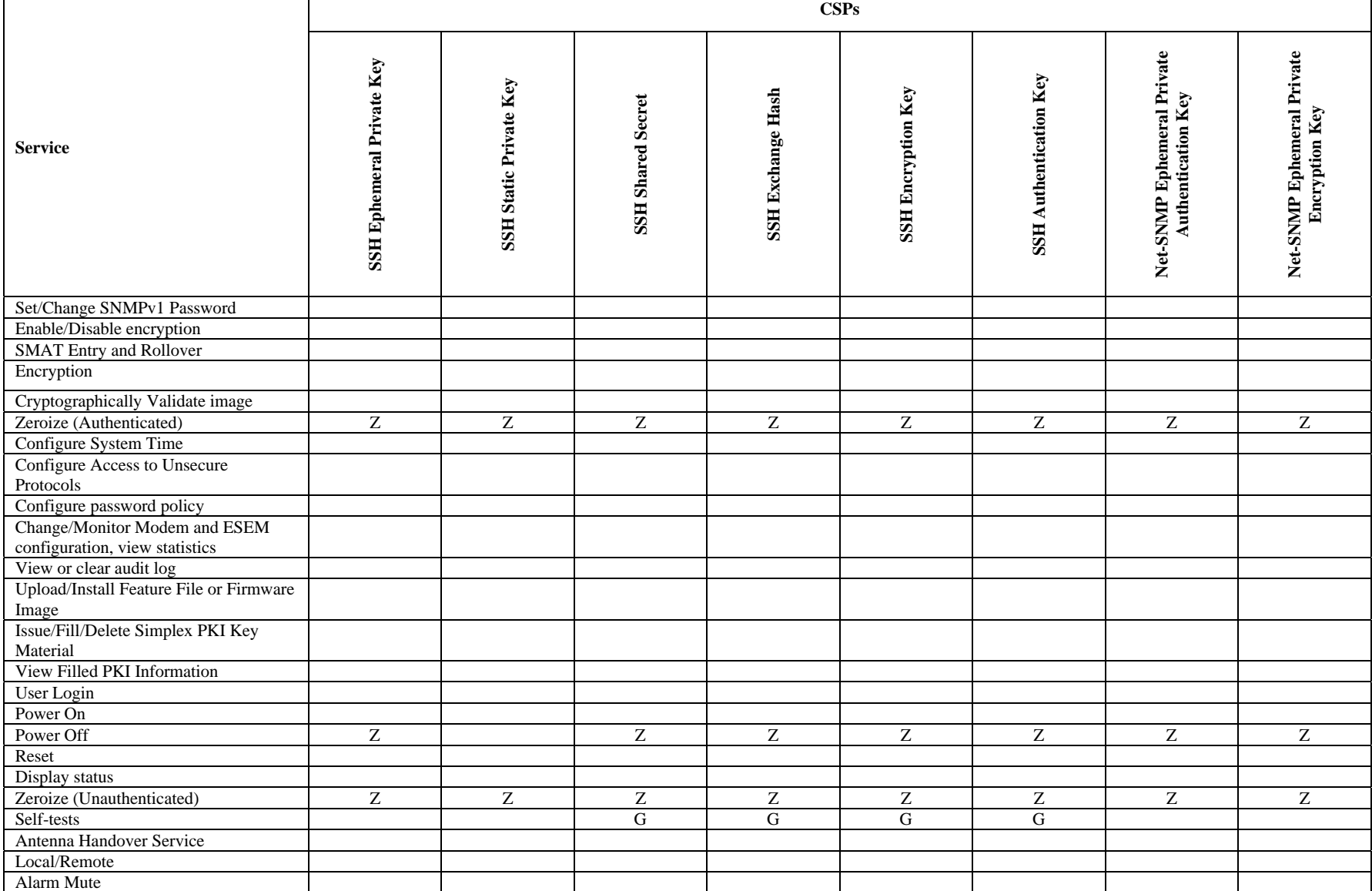

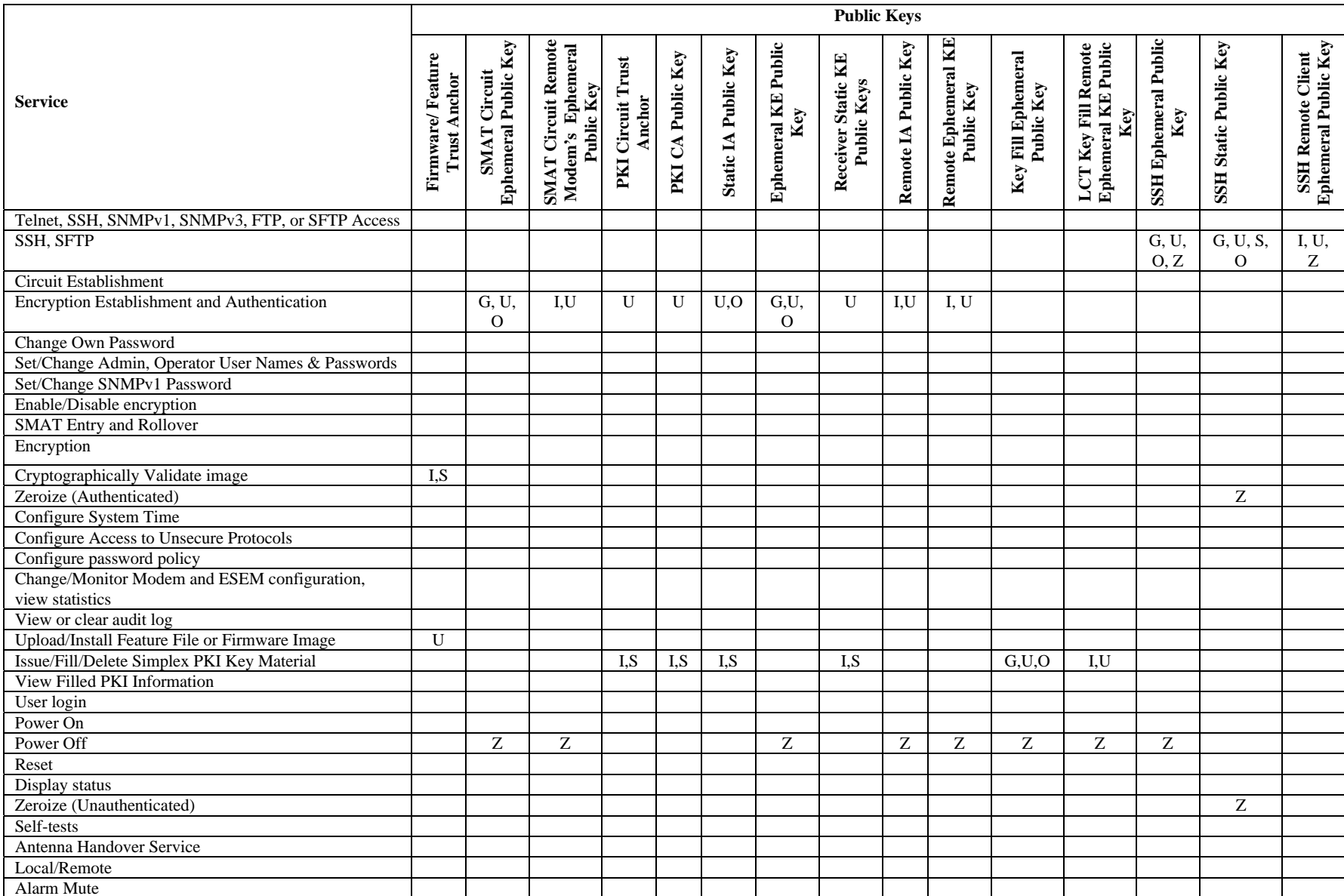

#### **Table 7: Public Key Access Rights within Services**

## **7. Operational Environment**

The FIPS 140-2 Area 6 Operational Environment requirements are not applicable because the EBEM device contains a limited operational environment; the cryptographic module only supports the loading and execution of code ECDSA digitally authenticated firmware signed by Viasat, Inc.

## **8. Security Rules**

This section documents the security rules enforced by the cryptographic module to implement the security requirements of FIPS 140-2, Level 2.

- The cryptographic module supports defined roles with a defined set of corresponding services. The defined roles shall be:
	- o Operator (FIPS 140-2 "User")
	- o Administrator (FIPS 140-2 "Crypto Officer")
	- o Peer Modem
	- o Viasat, Inc.
- Separation of roles: The cryptographic module requires distinct authentication for each role. Simultaneous service is permitted, but authentication is always required when switching between roles
- The cryptographic module does not support a maintenance role or maintenance interface.
- The purpose, function, service inputs, and service outputs performed by each role are defined and appropriately restricted.
- The cryptographic module does not support the output of plaintext CSPs.
- The cryptographic module design ensures that services that do not require authentication do not provide the ability to modify, disclose, or substitute any module CSPs, use Approved security functions, or otherwise affect module security.
- The cryptographic module supports exclusive bypass capabilities. The cryptographic module requires two independent internal actions to enter into the bypass state. The authorized operator shall be able to determine when bypass capability is selected as follows: Bypass LED illuminated
- A defined methodology shall be enforced to control access to the cryptographic module prior to initialization. The module shall arrive to the end customer with a default Administrator password that shall be changed before any services are allowed.
- Re-authentication is required upon power cycling the module.
- The cryptographic module supports role-based or identity-based authentication for all security relevant services; re-authentication is required to change roles.
- Feedback provided during the authentication process shall not weaken the strength of the implemented authentication mechanisms. During password entry, the module will not display the entered values in a readable form; all inputs will be echoed back to the display as asterisks.
- The cryptographic module's finite state machine shall provide a clear description of all states and corresponding state transitions. The design of the cryptographic module disallows the ability to simultaneously occupy more than one state at a time.
- The cryptographic module's physically contiguous cryptographic boundary is defined including all module components and connections (ports), information flows, processing,

and input/output data. All vendor-defined non-security relevant circuitry are argued for exclusion from the cryptographic boundary.

- All cryptographic module data output is inhibited when the module is in an error state during any self-test.
- Data output is logically disconnected from the processes performing key generation, manual key entry, and zeroization.
- All physical ports and logical interfaces shall be defined; the cryptographic module distinguishes between data and control for input and data and status for output. In addition, the cryptographic module supports a power interface.
- All of the implemented integrated circuits are standard quality, production-grade components.
- The cryptographic module contains an opaque tamper evident enclosure.
- CSPs are protected against unauthorized disclosure, modification, and substitution. Public keys and critical settings are protected against unauthorized modification and substitution.
- The cryptographic module supports key generation using an Approved RNG listed in FIPS PUB 140-2 Annex C.
- The cryptographic module enforces an entity association for all keys that are input to/output from the cryptographic module; an entity association is enforced for all keys stored within the cryptographic boundary.
- Key establishment techniques supported by the cryptographic module shall be commercially available as allowed under the requirements of FIPS PUB 140-2 Annex D.
- The cryptographic module provides the ability to zeroize all plaintext CSPs. Note: To fully complete the Zeroize Service, the unit must be manually power-cycled.
- Power-up self-tests shall not require operator actions. The cryptographic module provides an indicator upon successful self-test completion as follows:
	- o Fault LED off
- The cryptographic module enters an error state upon failure of any self-test and provides an indicator upon failure as follows:
	- o Fault LED on
- Upon entering an error state, the cryptographic module inhibits all data outputs, inhibits cryptographic operations, and provides error status. The status output does not contain any CSPs or other sensitive information that could be used to compromise the cryptographic module.
- The loading of non-FIPS-validated firmware versions will invalidate the FIPS module.
- The tamper evident seals described in Section 10 shall be installed for the module to operate in a FIPS Approved mode of operation.
- The module has the following restrictions on concurrent operators:
	- o While an Administrator, or Operator is logged into the Front Panel, SSH, SNMPv1, SNMPv3, FTP, and SFTP protocols users cannot configure the EBEM.

### **9. Self-Tests**

The cryptographic module shall support the following self-tests:

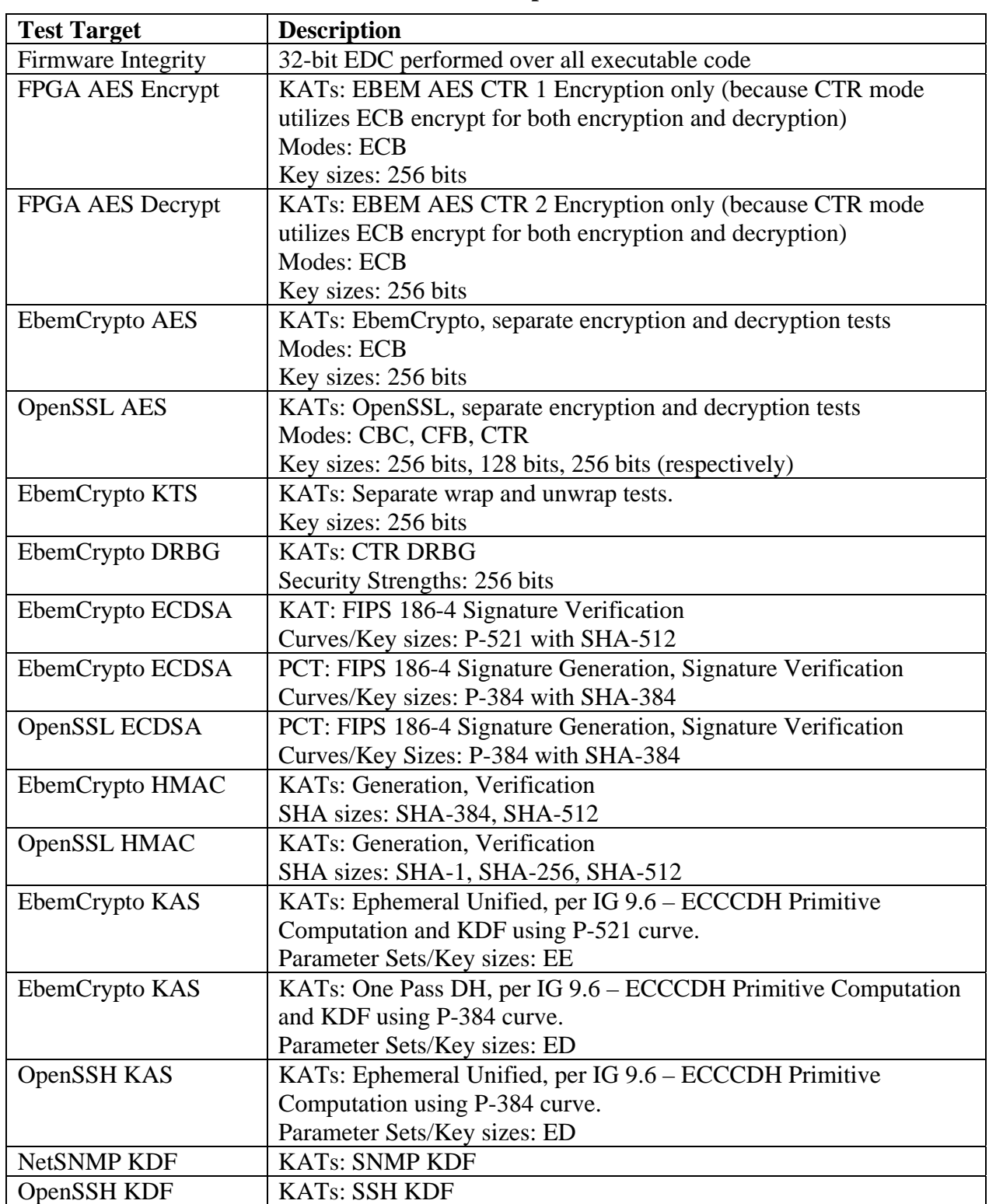

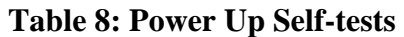

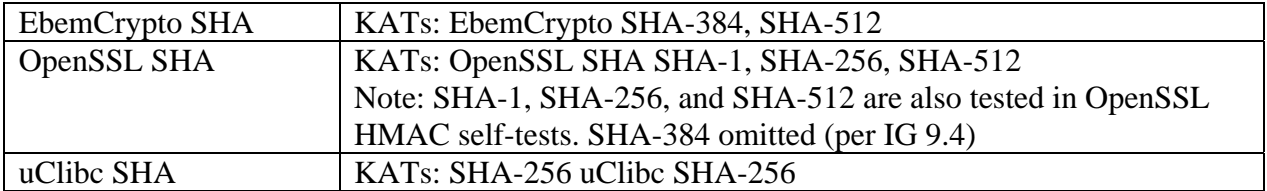

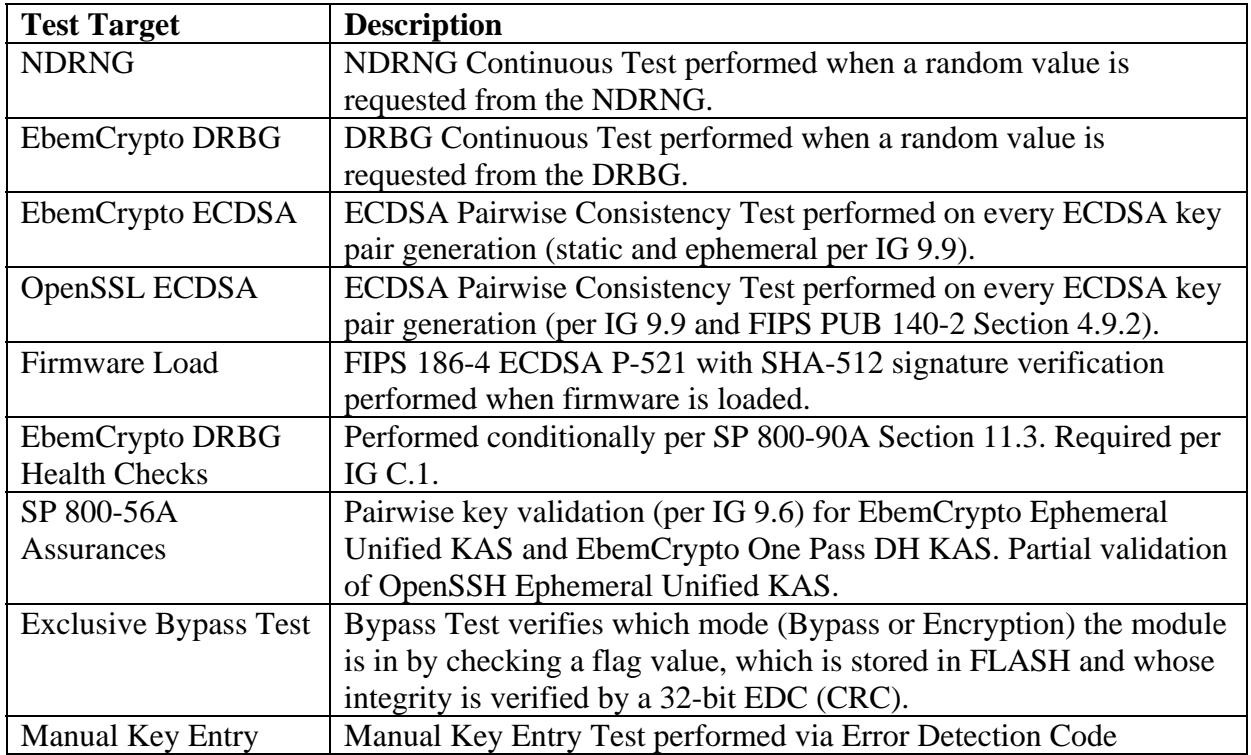

#### **Table 9: Conditional Self-tests**

#### **Table 10: Critical Function Tests**

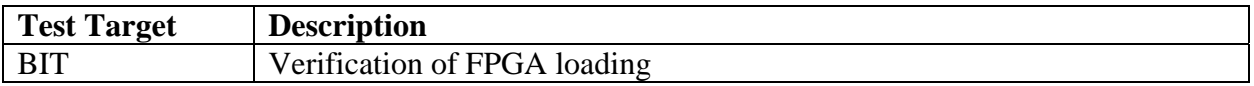

### **10. Physical Security Policy**

#### *Physical Security Mechanisms*

The EBEM multi-chip standalone cryptographic module includes the following physical security mechanisms.

- Production-grade components
- Production-grade opaque enclosure with 10 (ten) tamper evident seals applied during manufacturing if the Expansion Port on the module has the Blank Plate installed
- Production-grade opaque enclosure with nine (9) tamper-evident seals if the EBEM contains an ESEM card (eight (8) seals applied during manufacturing and one (1) rectangular tamper-evident seal applied by the Crypto-Officer
- Protected vents

#### *Operator Required Actions*

The Administrator (FIPS 140-2 "Crypto Officer") is required to periodically inspect the tamper evident seals, enclosure, and vents as shown in Table 11. If suspicious markings are found, the cryptographic module should be zeroized and returned to the manufacturer (contact Viasat, Inc. at www.viasat.com) for inspection/maintenance.

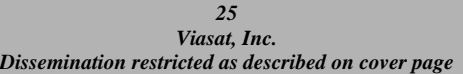

| <b>Physical Security</b><br><b>Mechanisms</b> | <b>Recommended Frequency of</b><br><b>Inspection/Test</b> | <b>Inspection/Test Guidance</b><br><b>Details</b>                                                                   |
|-----------------------------------------------|-----------------------------------------------------------|----------------------------------------------------------------------------------------------------|
| <b>Tamper Evident Seals</b>                   | As specified per end user<br>policy                       | Visually inspect the seals for<br>tears, rips, dissolved adhesive,<br>and other signs of malice.                    |
| Opaque enclosure                              | As specified per end user<br>policy                       | Visually inspect the enclosure for<br>broken screws, bent casing,<br>scratches, and other questionable<br>markings. |
| Protected vents                               | As specified per end user<br>policy                       | Visually inspect the vents for<br>tears, bent baffles, and other signs<br>of tampering.                             |

**Table 11: Inspection/Testing of Physical Security Mechanisms** 

The following diagrams depict the tamper seal locations (circled in blue):

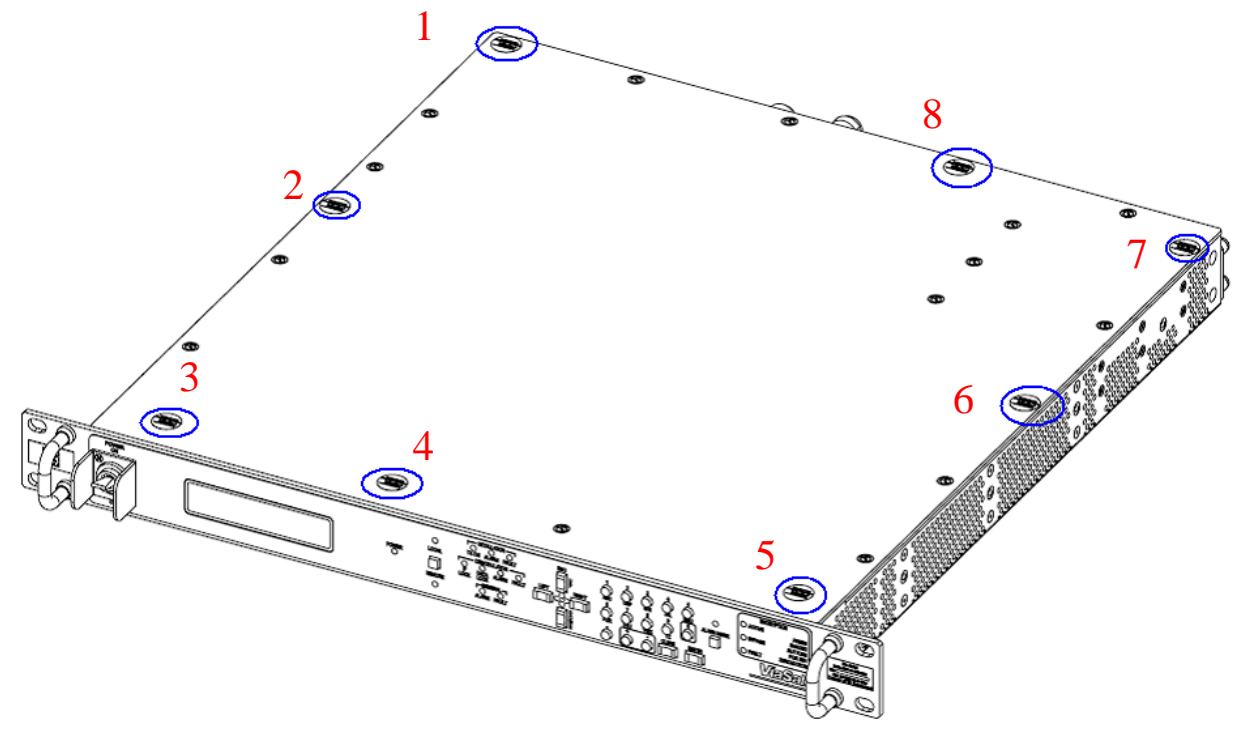

**Figure 3: Tamper Seal locations on the Strategic EBEM (Eight Seals)** 

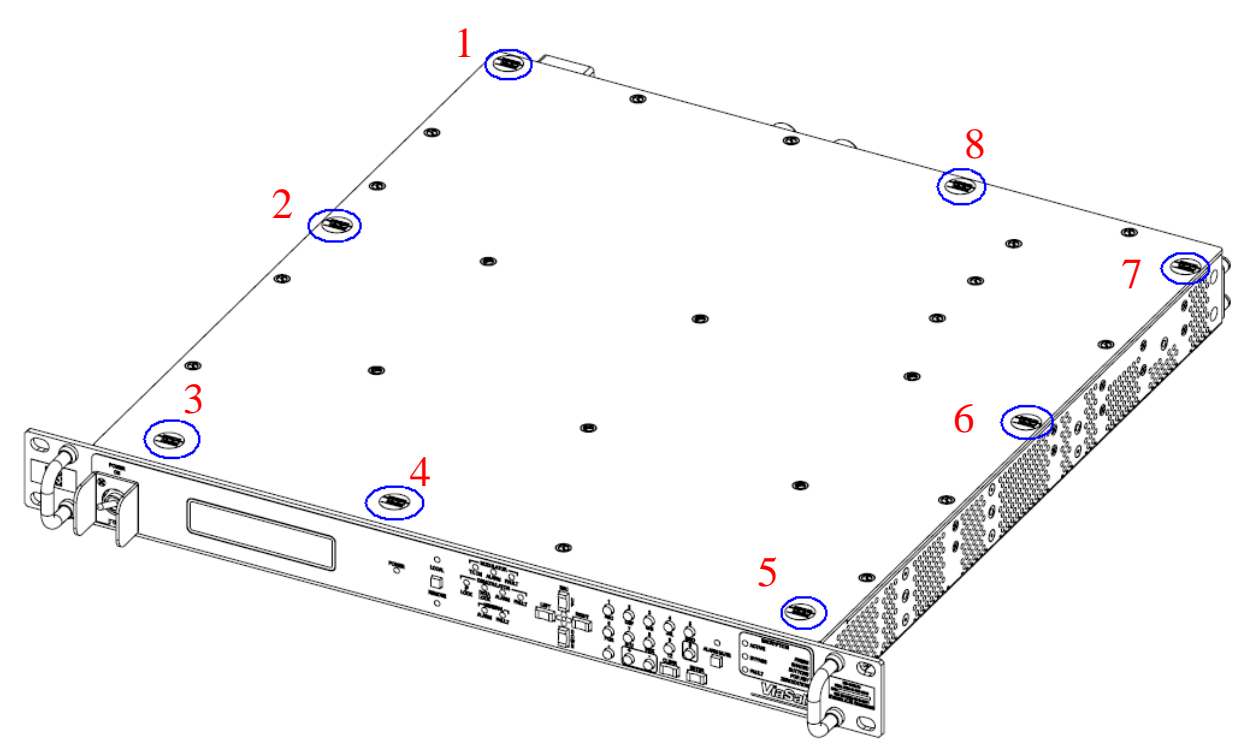

**Figure 4: Tamper Seal locations on the Tactical EBEM (Eight Seals)** 

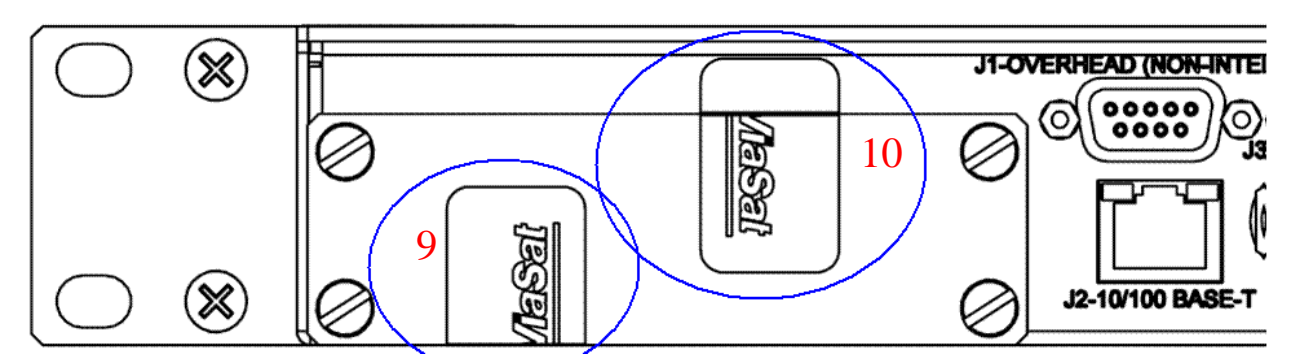

**Figure 5: Tamper Seal Location of Expansion Port with Blank Plate Installed (Two Seals)** 

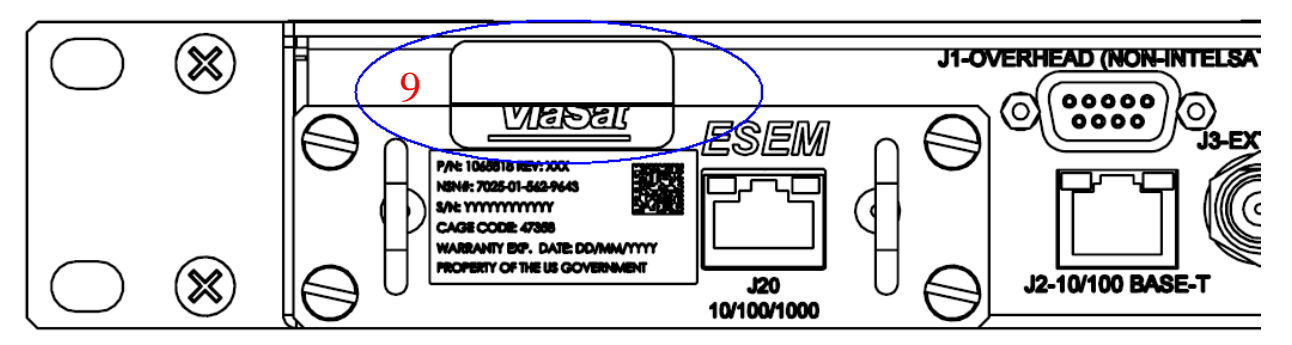

**Figure 6: Tamper Seal Location on Expansion Port with ESEM Installed (One Seal)** 

All tamper seals are installed at the factory except the one shown in Figure 6 for the ESEM. In the case of an EBEM that contains an ESEM (i.e., as in Figure 6, the one (1) tamper seal must be installed by the Administrator (FIPS 140-2 "Crypto Officer"). Prior to installation, the Administrator (FIPS 140-2 "Crypto Officer") is responsible for securing and having control at all times of any unused seals. Detailed instructions for the ESEM and tamper seal installation are provided in Viasat, Inc.'s *EBEM Crypto Officer & User Guide and Software/Firmware Installation Guide*, Viasat document number 1153093, Section 11.

The tamper evident seals shall be installed for the module to operate in a FIPS Approved mode of operation.

Note: The tamper seal applied over the ESEM is HW P/N 1047117; however, the Administrator (FIPS 140-2 "Crypto Officer") cannot order additional tamper seals from Viasat, Inc. If the device is found to be tampered, the unit should be returned to the factory for a repair inspection.

## **11. Mitigation of Other Attacks Policy**

The module has not been designed to mitigate specific attacks outside of the scope of FIPS 140- 2.

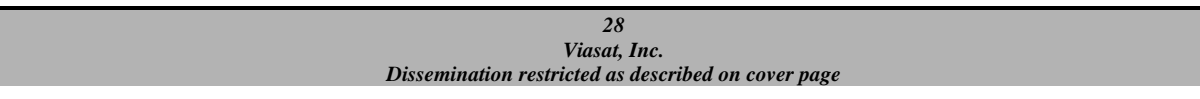

### **12. References**

- FIPS PUB 140-2
- FIPS PUB 180-1
- FIPS PUB 180-2
- FIPS PUB 186-4
- FIPS PUB 198
- FIPS PUB 46-3
- FIPS PUB 186-2
- NIST SP 800-56A
- NIST SP 800-90A
- NIST SP 800-132
- NIST SP 800-38F

### **13. Definitions and Acronyms**

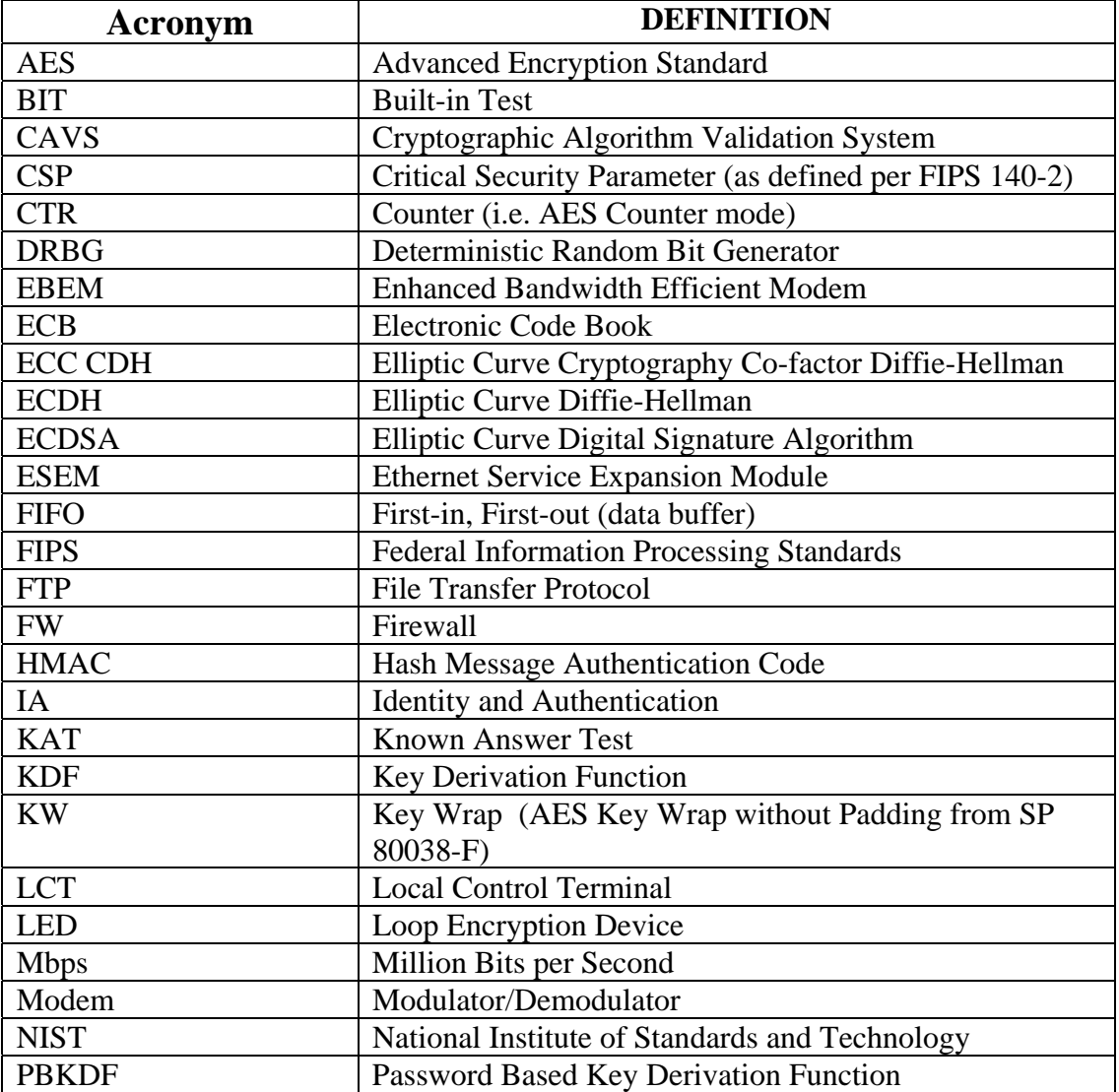

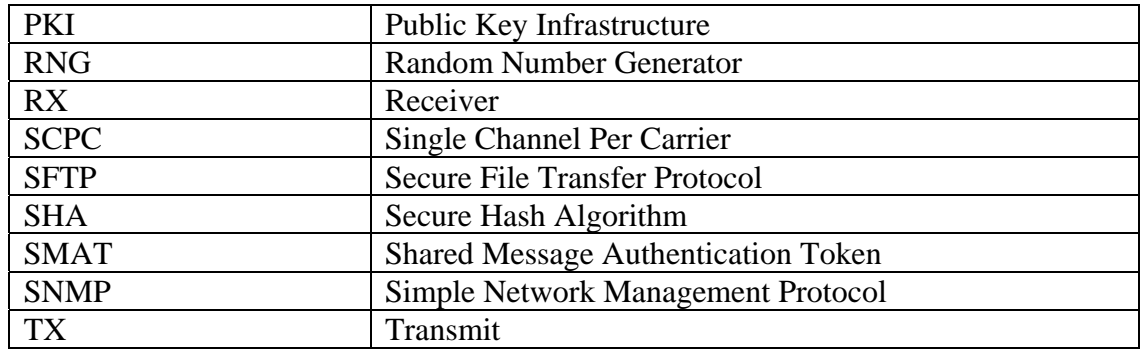

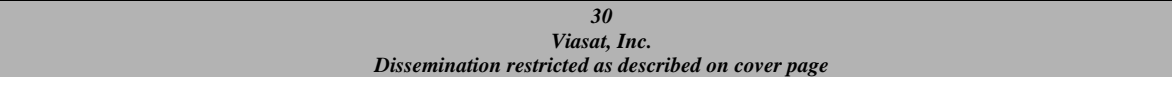